# Package 'RTN'

April 15, 2020

#### <span id="page-0-0"></span>Type Package

Title RTN: Reconstruction of Transcriptional regulatory Networks and analysis of regulons

#### Version 2.10.1

#### Author

Clarice Groeneveld [ctb], Gordon Robertson [ctb], Xin Wang [aut], Michael Fletcher [aut], Florian Markowetz [aut], Kerstin Meyer [aut], and Mauro Castro [aut]

Maintainer Mauro Castro <mauro.a.castro@gmail.com>

**Depends** R  $(>= 3.5.0)$ , methods

Imports RedeR, minet, viper, mixtools, snow, limma, data.table, IRanges, igraph, S4Vectors, SummarizedExperiment

Suggests RUnit, BiocGenerics, BiocStyle, knitr, rmarkdown

Description A transcriptional regulatory network (TRN) consists of a collection of transcription factors (TFs) and the regulated target genes. TFs are regulators that recognize specific DNA sequences and guide the expression of the genome, either activating or repressing the expression the target genes. The set of genes controlled by the same TF forms a regulon. This package provides classes and methods for the reconstruction of TRNs and analysis of regulons.

License Artistic-2.0

biocViews Transcription, Network, NetworkInference, NetworkEnrichment, GeneRegulation, GeneExpression, GraphAndNetwork, GeneSetEnrichment, GeneticVariability

#### VignetteBuilder knitr

### URL <http://dx.doi.org/10.1038/ncomms3464>

Collate ClassUnions.R AllChecks.R AllClasses.R AllGenerics.R AllSupplementsTNA.R AllSupplementsTNI.R AllSupplementsAVS.R AllPlotsTNA.R AllPlotsAVS.R TNA-methods.R TNI-methods.R AVS-methods.R TNI-pruning.R

LazyLoad yes

git\_url https://git.bioconductor.org/packages/RTN

git\_branch RELEASE\_3\_10

git\_last\_commit 27b801c

git last commit date 2019-11-16

Date/Publication 2020-04-14

## <span id="page-1-0"></span>R topics documented:

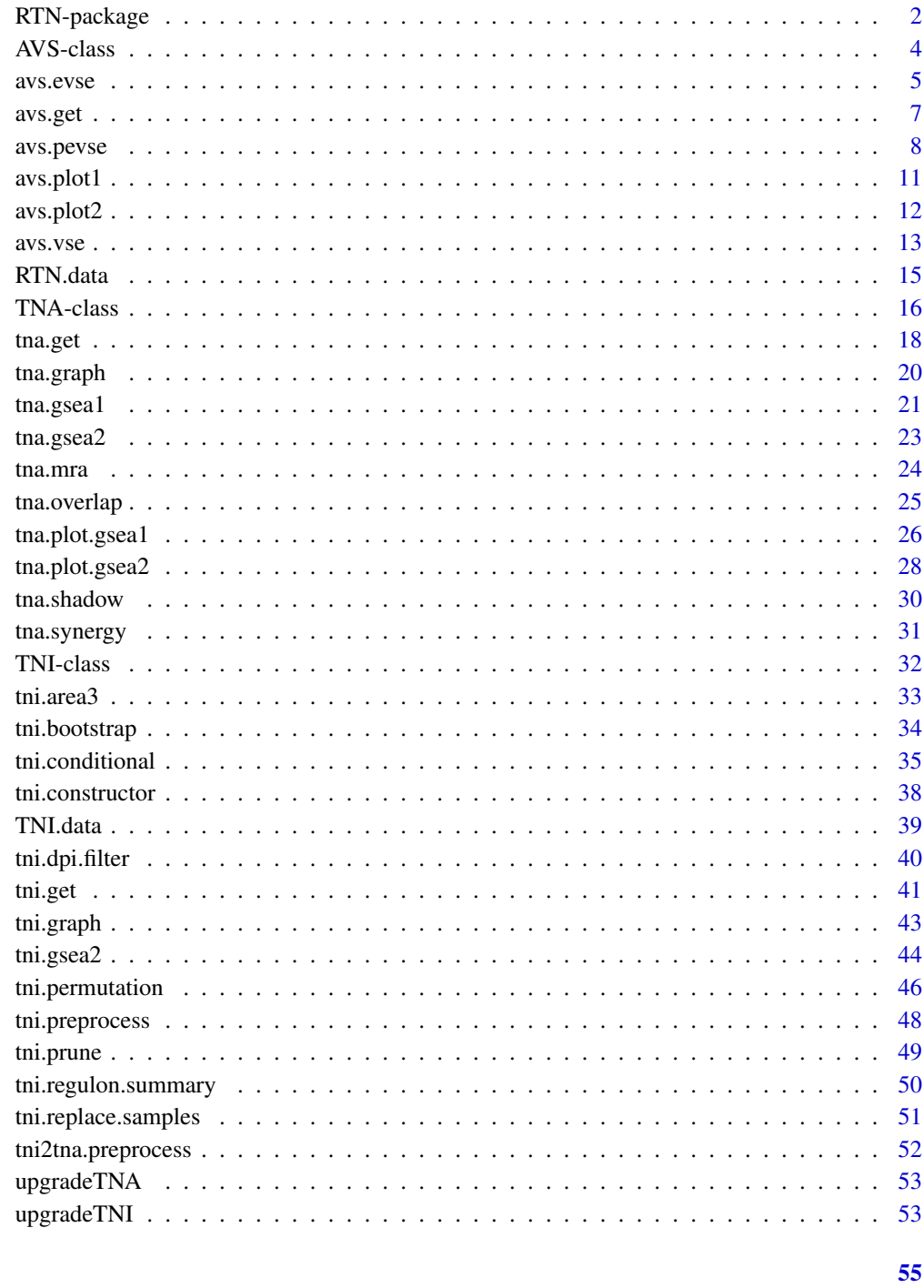

### **Index**

RTN-package

Reconstruction and Analysis of Transcriptional Networks.

### <span id="page-2-0"></span>RTN-package 3

### Description

This package provides classes and methods for transcriptional network inference and analysis. Modulators of transcription factor activity are assessed by conditional mutual information, and master regulators are mapped to phenotypes using different strategies, e.g., gene set enrichment, shadow and synergy analyses. Additionally, master regulators can be linked to genetic markers using eQTL/VSE analysis, taking advantage of the haplotype block structure mapped to the human genome in order to explore risk-associated SNPs identified in GWAS studies.

### Details

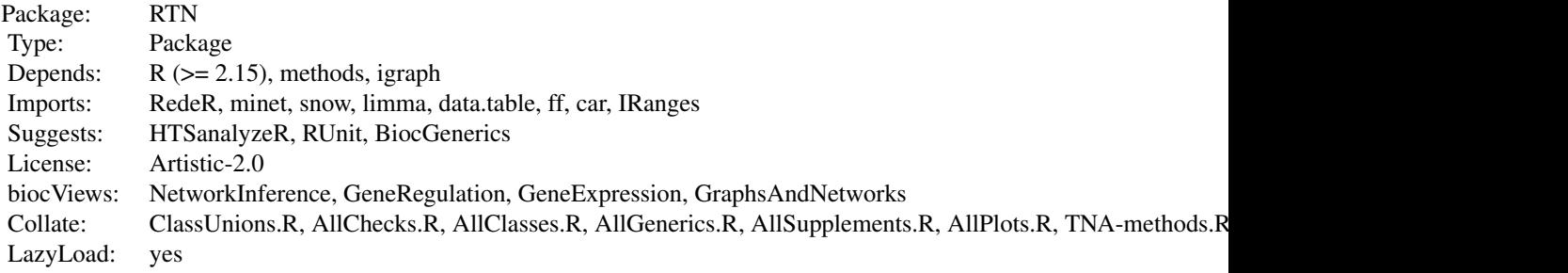

### Index

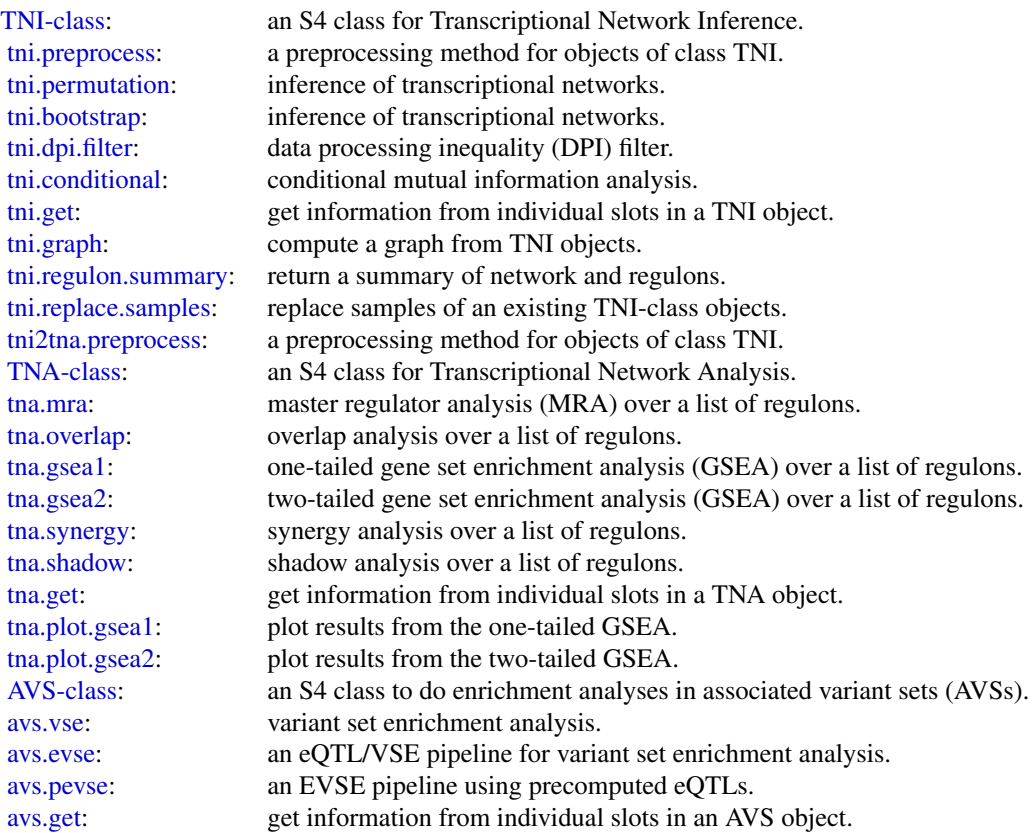

<span id="page-3-0"></span>[avs.plot1:](#page-10-1) plot results from AVS methods, single plots. [avs.plot2:](#page-11-1) plot results from AVS methods, multiple plots.

Further information is available in the vignettes by typing vignette("RTN"). Documented topics are also available in HTML by typing help.start() and selecting the RTN package from the menu.

#### Author(s)

Maintainer: Mauro Castro <mauro.a.castro@gmail.com>

#### References

Fletcher M.N.C. et al., *Master regulators of FGFR2 signalling and breast cancer risk.* Nature Communications, 4:2464, 2013.

Castro M.A.A. et al., *Regulators of genetic risk of breast cancer identified by integrative network analysis.* Nature Genetics, 48:12-21, 2016.

<span id="page-3-1"></span>AVS-class *Class* "AVS"*: an S4 class for variant set enrichment analysis.*

#### Description

This S4 class includes a series of methods to do enrichment analyses in Associated Variant Sets (AVSs).

#### Objects from the Class

Objects can be created by calls of the form new ("AVS", markers).

#### Slots

- markers: Object of class "character", a data frame, a 'BED file' format with rs# markers mapped to the same genome build of the LD source in the RTNdata package.
- validatedMarkers: Object of class "data.frame", a data frame with genome positions of the validated markers.

variantSet: Object of class "list", an associated variant set.

randomSet: Object of class "list", a random associated variant set.

para: Object of class "list", a list of parameters for variant set enrichment analysis.

results: Object of class "list", a list of results (see return values in the AVS methods).

- summary: Object of class "list", a list of summary information for markers, para, and results.
- status: Object of class "character", a character value specifying the status of the AVS object based on the available methods.

#### <span id="page-4-0"></span>avs.evse 5

#### Methods

```
avs.vse signature(object = "AVS"): see avs.vse
avs.evse signature(object = "AVS"): see avs.evse
avs.pevse signature(object = "AVS"): see avs.pevse
avs.get signature(object = "AVS"): see avs.get
```
#### Author(s)

Mauro Castro

#### See Also

[TNA-class](#page-15-1)

#### Examples

```
## Not run:
#This example requires the RTNdata package! (currently available under request)
library(RTNdata.LDHapMapRel27.hg18)
data(bcarisk, package = "RTNdata.LDHapMapRel27.hg18")
avs <- avs.preprocess.LDHapMapRel27.hg18(bcarisk, nrand=100)
```
## End(Not run)

<span id="page-4-1"></span>avs.evse *An eQTL/VSE pipeline for variant set enrichment analysis.*

#### Description

The VSE method ([avs.vse](#page-12-1)) provides a robust framework to cope with the heterogeneous structure of haplotype blocks, and has been designed to test enrichment in cistromes and epigenomes. In order to extend the variant set enrichment to genes this pipeline implements an additional step using expression quantitative trait loci (eQTLs).

#### Usage

```
avs.evse(object, annotation, gxdata, snpdata, maxgap=250, pValueCutoff=0.05, pAdjustMethod="bonfer
boxcox=TRUE, lab="annotation", glist=NULL, minSize=100, fineMapping=TRUE,
verbose=TRUE)
```
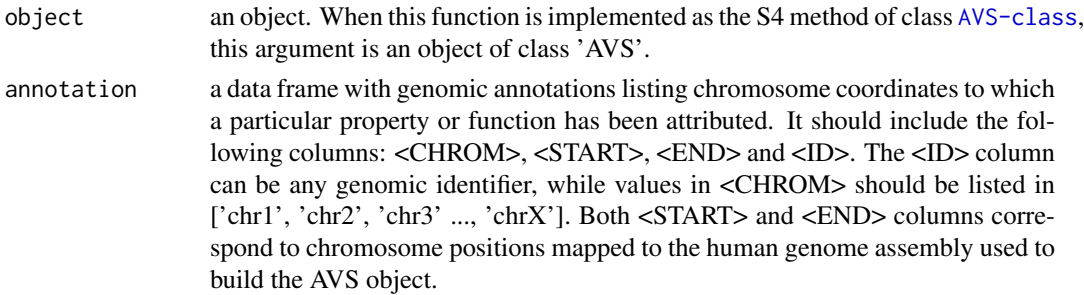

<span id="page-5-0"></span>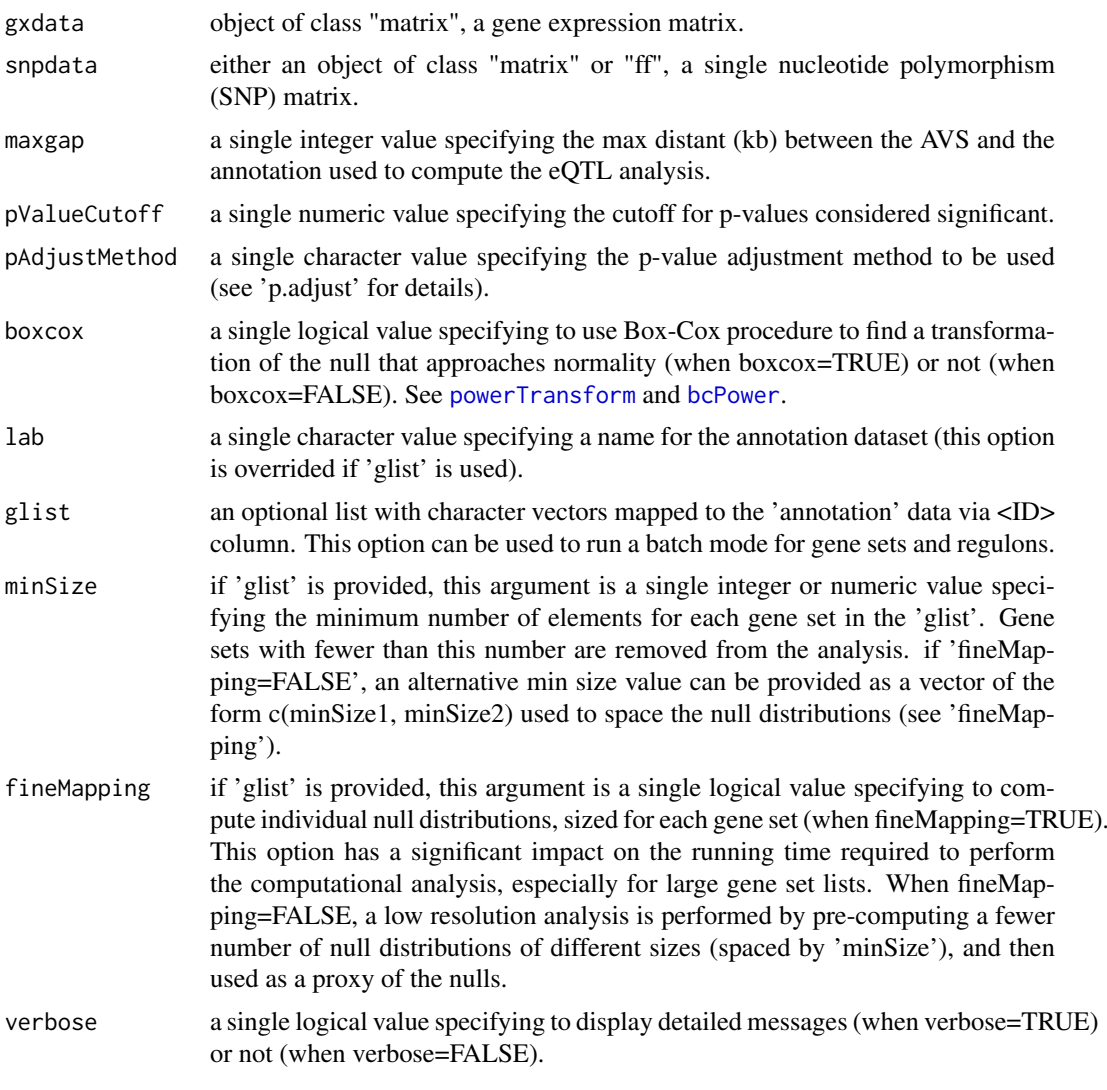

### Author(s)

Mauro Castro

### See Also

[AVS-class](#page-3-1)

### Examples

```
## Not run:
# This example requires the RTNdata package! (currently available under request)
library(RTNdata.LDHapMapRel27.hg18)
library(Fletcher2013b)
library(TxDb.Hsapiens.UCSC.hg18.knownGene)
```

```
##################################################
### Build AVS and random AVSs (mapped to hg18)
##################################################
```

```
#--- step 1: load 'risk SNPs' data (e.g. BCa risk SNPs from the GWAS catalog)
data(bcarisk, package = "RTNdata.LDHapMapRel27.hg18")
#--- step 2: build an AVS and 1000 matched random AVSs for the input 'risk SNPs'
bcavs <- avs.preprocess.LDHapMapRel27.hg18(bcarisk, nrand=1000)
##################################################
### Example of EVSE analysis for sets of genomic
### annotations (e.g. regulons, gene sets, etc.)
##################################################
#--- step 1: load a precomputed AVS (same 'bcavs' object as above!)
data(bcavs, package="RTNdata.LDHapMapRel27.hg18")
#--- step 2: load genomic annotation for all genes
genemap <- as.data.frame(genes(TxDb.Hsapiens.UCSC.hg18.knownGene))
genemap <- genemap[,c("seqnames","start","end","gene_id")]
colnames(genemap) <- c("CHROM","START","END","ID")
#--- step 3: load a TNI object, or any other source of regulons (e.g. gene sets)
#--- and prepare a gene set list (gene ids should be the same as in the 'genemap' object)
data("rtni1st")
glist <- tni.get(rtni1st,what="refregulons",idkey="ENTREZ")
glist <- glist[ c("FOXA1","GATA3","ESR1") ] #reduce the list just for demonstration!
#--- step 4: input matched variation and gene expression datasets!
#--- here we use two "toy" datasets for demonstration purposes only.
data(toy_snpdata, package="RTNdata.LDHapMapRel27")
data(toy_gxdata, package="RTNdata.LDHapMapRel27")
#--- step 5: run the avs.evse pipeline
bcavs<-avs.evse(bcavs, annotation=genemap, gxdata=toy_gxdata, snpdata=toy_snpdata,
                glist=glist, pValueCutoff=0.01)
#--- step 6: generate the EVSE plots
avs.plot2(bcavs,"evse",height=2.5)
### NOTE REGARDING THIS EXAMPLE ####
#- This example is for demonstration purposes only. Despite the toy datasets,
#- both the AVS and regulons are derived from true observations. So, any
#- eventual positive/negative associations derived from these datasets are
#- not comparable with the original studies that described the method
#- (doi: 10.1038/ng.3458; 10.1038/ncomms3464).
####################################
## End(Not run)
```
<span id="page-6-1"></span>avs.get *Get information from individual slots in an AVS object.*

#### Description

Get information from individual slots in an AVS object.

#### <span id="page-7-0"></span>Usage

```
avs.get(object, what="summary", report=FALSE, pValueCutoff=NULL)
```
#### Arguments

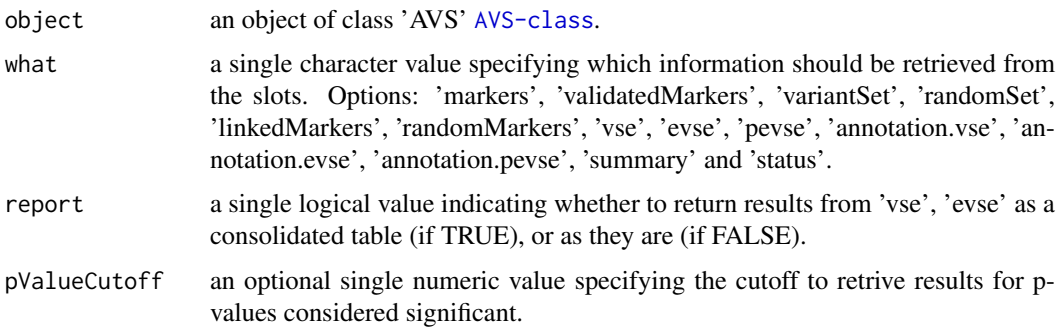

### Value

get the slot content from an object of class 'AVS' [AVS-class](#page-3-1).

#### Author(s)

Mauro Castro

#### Examples

```
## Not run:
#This example requires the RTNdata package! (currently available under request)
library(RTNdata.LDHapMapRel27)
data(bcarisk, package="RTNdata.LDHapMapRel27")
bcavs <- avs.preprocess.LDHapMapRel27(bcarisk, nrand=1000)
avs.get(avs)
```
## End(Not run)

<span id="page-7-1"></span>avs.pevse *An EVSE pipeline using precomputed eQTLs.*

#### Description

The VSE method ([avs.vse](#page-12-1)) provides a robust framework to cope with the heterogeneous structure of haplotype blocks, and has been designed to test enrichment in cistromes and epigenomes. In order to extend the variant set enrichment to genes this pipeline implements an additional step using precomputed expression quantitative trait loci (eQTLs).

### Usage

```
avs.pevse(object, annotation, eqtls, maxgap=250, pValueCutoff=0.05, pAdjustMethod="bonferroni",
boxcox=TRUE, lab="annotation", glist=NULL, minSize=100, verbose=TRUE)
```
#### <span id="page-8-0"></span>avs.pevse 9

### Arguments

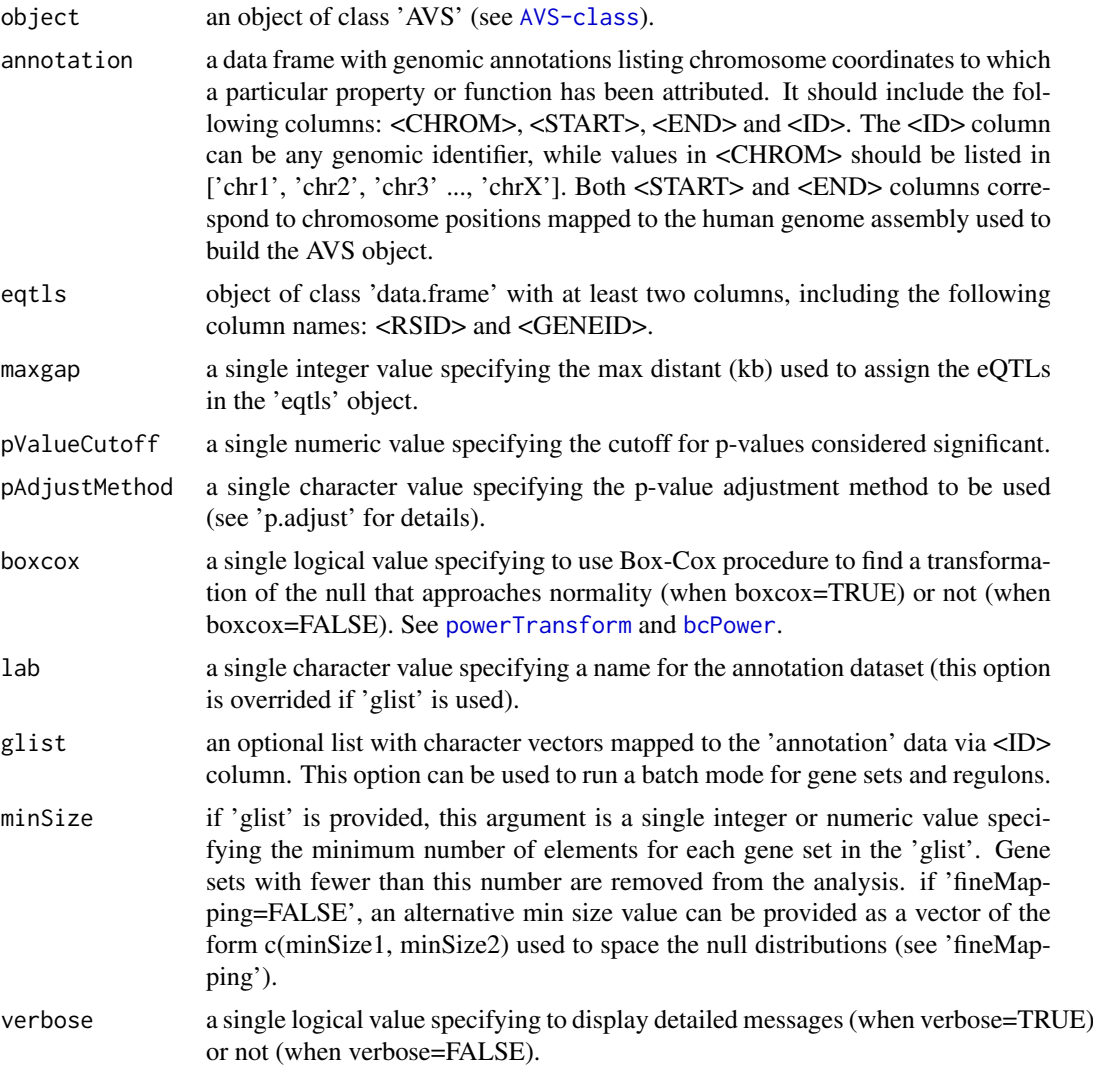

### Author(s)

Mauro Castro, Steve Booth

### See Also

[AVS-class](#page-3-1)

### Examples

## Not run:

```
# This example requires the RTNdata package! (currently available under request)
library(RTNdata.LDHapMapRel27.hg18)
library(Fletcher2013b)
library(TxDb.Hsapiens.UCSC.hg18.knownGene)
```

```
##################################################
### Example of EVSE analysis for sets of genomic
### annotations (e.g. regulons, gene sets, etc.)
##################################################
#--- step 1: load a precomputed AVS
data(bcavs, package="RTNdata.LDHapMapRel27.hg18")
#--- step 2: load genomic annotation for all genes
genemap <- as.data.frame(genes(TxDb.Hsapiens.UCSC.hg18.knownGene))
genemap <- genemap[,c("seqnames","start","end","gene_id")]
colnames(genemap) <- c("CHROM","START","END","ID")
#--- step 3: load a TNI object (or any other source of regulons)
#--- and prepare a gene set list.
#--- Note: gene ids should be the same as in the 'genemap' object.
data("rtni1st")
glist <- tni.get(rtni1st,what="refregulons",idkey="ENTREZ")
glist <- glist[ c("FOXA1","GATA3","ESR1") ] #reduce the list for demonstration!
#--- step 4: load precomputed eQTLs
#--- Please note that the input data should represent eQTLs from genome-wide
#--- calls, that is, the universe size should cover 'all SNPs' vs. 'all genes'.
#--- The correct represetation of universe size is essential to build the
#--- null distributions. Or, to put it another way, the eQTL analysis
#--- should unbiasedly test linked and random markers from the AVS.
#--- In this example it represents 2029 + 966240 SNPs:
lkMarkers <- avs.get(bcavs,what="linkedMarkers")
length(lkMarkers) # i.e. 2029 risk associated and linked SNPs
rdMarkers <- avs.get(bcavs,what="randomMarkers")
length(rdMarkers) # i.e. 966240 random SNPs
#--- Now we prepare a 'toy' dataset for demonstration purposes only
#--- by picking (naively) SNPs within 250 kb window around the
#--- genomic annotation.
## load HapMap SNPs (release 27) mapped to hg18
data("popsnp2")
## map SNPs to the genomic annotation
query <- with(popsnp2,
              GRanges(chrom, IRanges(position, position),
              id=rsid)
              )
subject <- with(genemap,
                GRanges(CHROM, IRanges(START, END),
                id=ID)
                \lambdahits <- findOverlaps(query,subject, maxgap = 250000)
## reduce 'hits' just for demonstration
hits <- hits[sort(sample(length(hits), 50000))]
## build a 'toy_eqtls' data frame
toy_eqtls <- data.frame(rsid = popsnp2$rsid[from(hits)],
```
#### <span id="page-10-0"></span>avs.plot1 11

```
geneid = genemap$ID[to(hits)])
#--- step 5: run the 'avs.pevse' pipeline
#--- important: set 'maxgap' to the same searching window used
#--- in the dQTL analysis (e.g. 250kb)
bcavs <- avs.pevse(bcavs, annotation=genemap, glist=glist,
                   eqtls=toy_eqtls, maxgap = 250)
#--- step 6: generate the pEVSE plots
avs.plot2(bcavs,"pevse",height=2.5)
#####################################################
#--- parallel version for 'step 5' with SNOW package!
# library(snow)
# options(cluster=snow::makeCluster(3, "SOCK"))
# bcavs <- avs.pevse(bcavs, annotation=genemap, glist=glist,
# eqtls=toy_eqtls, maxgap = 250)
# stopCluster(getOption("cluster"))
## ps. as a technical note, the parallel version uses a
## slightly different overlap-based operation, which might
## bring slightly different counts depending on the data
## input organization
## End(Not run)
```

```
avs.plot1 Plot results from AVS methods, single plots.
```
#### Description

This function takes an AVS object and plots results from the VSE and EVSE methods.

#### Usage

```
avs.plot1(object, what="vse", fname=what, ylab="genomic annotation",
xlab="Number of clusters mapping to genomic annotation", breaks="Sturges",
maxy=200, pValueCutoff=1e-2, width=8, height=3)
```
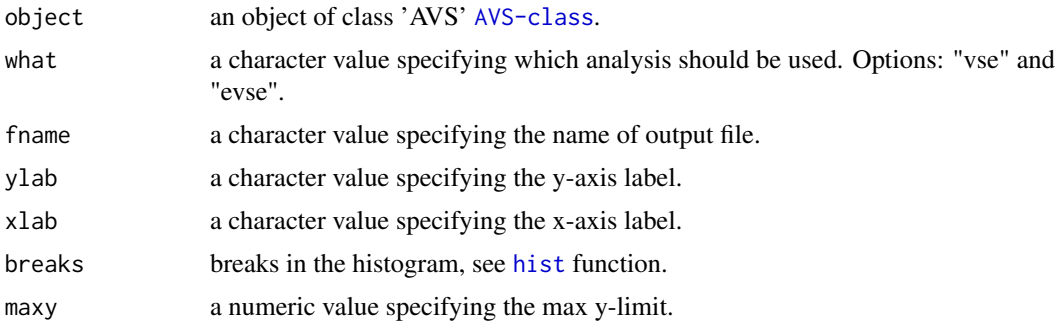

<span id="page-11-0"></span>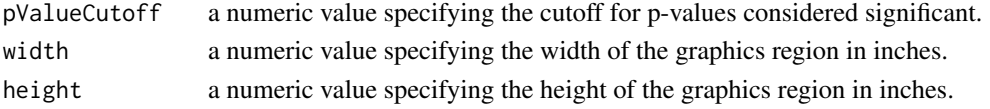

### Author(s)

Mauro Castro

### Examples

# see 'avs.vse' and 'avs.evse' methods.

<span id="page-11-1"></span>avs.plot2 *Plot results from AVS methods, multiple plots.*

### Description

This function takes an AVS object and plots results from the VSE and EVSE methods.

### Usage

```
avs.plot2(object, what="evse", fname=what, width=14, height=2.5, rmargin=1,
bxseq=seq(-4,8,2), decreasing=TRUE, ylab="Annotation",
xlab="Clusters of risk-associated and linked SNPs", tfs=NULL)
```
### Arguments

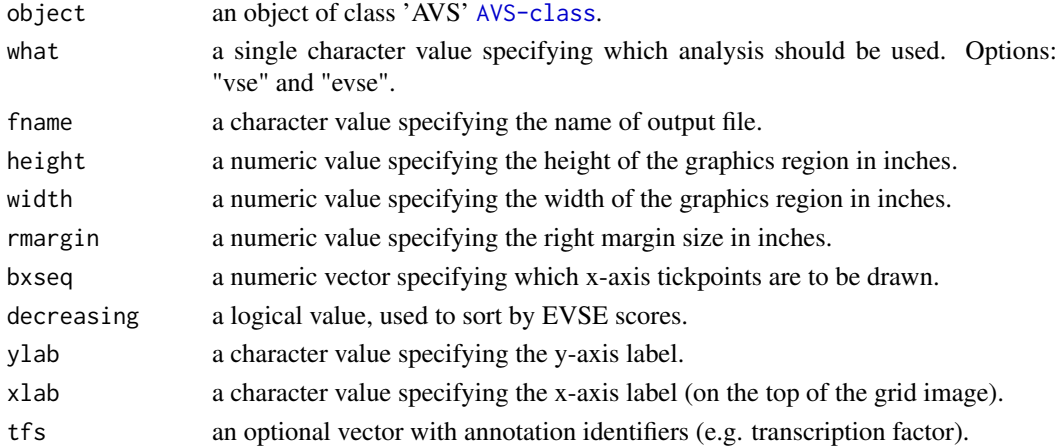

### Author(s)

Mauro Castro

### Examples

# see 'avs.vse' and 'avs.evse' methods.

<span id="page-12-1"></span><span id="page-12-0"></span>

### Description

The VSE method tests the enrichment of an AVS for a particular trait in a genomic annotation.

### Usage

```
avs.vse(object, annotation, maxgap=0, pValueCutoff=0.05, pAdjustMethod="bonferroni", boxcox=TRUE,
lab="annotation", glist=NULL, minSize=100, verbose=TRUE)
```
### Arguments

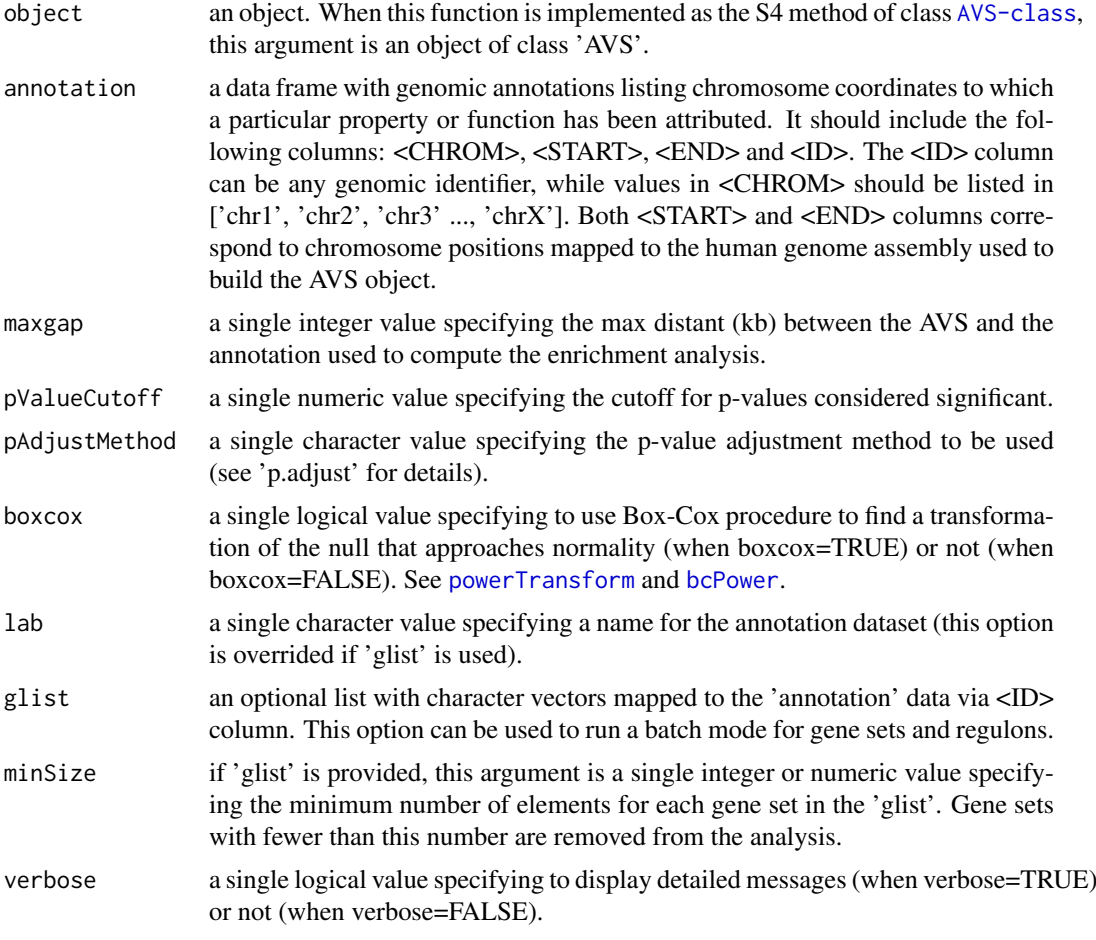

### Author(s)

Mauro Castro

#### See Also

[AVS-class](#page-3-1)

#### Examples

data("rtni1st")

```
## Not run:
# This example requires the RTNdata package! (currently available under request)
library(RTNdata.LDHapMapRel27.hg18)
library(Fletcher2013b)
library(TxDb.Hsapiens.UCSC.hg18.knownGene)
##################################################
### Build AVS and random AVSs (mapped to hg18)
##################################################
#--- step 1: load 'risk SNPs' data (e.g. BCa risk SNPs from the GWAS catalog)
data(bcarisk, package = "RTNdata.LDHapMapRel27.hg18")
#--- step 2: build an AVS and 1000 matched random AVSs for the input 'risk SNPs'
bcavs <- avs.preprocess.LDHapMapRel27.hg18(bcarisk, nrand=1000)
##################################################
### Example of VSE analysis for ERa and FOXA1
### cistromes (one genomic annotation each time)
##################################################
#--- step 1: load a precomputed AVS (same 'bcavs' object as above!)
data(bcavs, package="RTNdata.LDHapMapRel27.hg18")
#--- step 2: load cistrome data from the Fletcher2013b package
#NOTE: Fletcher2013b is a large data package, but only two 'bed files'
#are used to illustrate this analysis (ESR1bdsites and FOXA1bdsites).
#these bed files provide ERa and FOXA1 binding sites mapped by
#ChIP-seq experiments
data(miscellaneous)
#--- step 3: run the avs.vse pipeline
bcavs <- avs.vse(bcavs, annotation=ESR1bdsites$bdsites, pValueCutoff=0.001, lab="ERa")
bcavs <- avs.vse(bcavs, annotation=FOXA1bdsites$bdsites, pValueCutoff=0.001, lab="FOXA1")
#--- step 4: generate the VSE plots
avs.plot2(bcavs,"vse",height=2.2)
##################################################
### Example of VSE analysis for sets of genomic
### annotations (e.g. regulons, gene sets, etc.)
##################################################
#--- step 1: load the precomputed AVS (same 'bcavs' object as above!)
data(bcavs, package="RTNdata.LDHapMapRel27.hg18")
#--- step 2: load genomic annotation for all genes
genemap <- as.data.frame(genes(TxDb.Hsapiens.UCSC.hg18.knownGene))
genemap <- genemap[,c("seqnames","start","end","gene_id")]
colnames(genemap) <- c("CHROM","START","END","ID")
#--- step 3: load a TNI object, or any other source of regulons (e.g. gene sets)
#--- and prepare a gene set list (gene ids should be the same as in the 'genemap' object)
```
#### <span id="page-14-0"></span>RTN.data 15

```
glist <- tni.get(rtni1st,what="refregulons",idkey="ENTREZ")
glist \leq glist[ c("FOXA1","GATA3","ESR1") ] #reduce the list just for demonstration!
#--- step 4: run the avs.vse pipeline
bcavs<-avs.vse(bcavs, annotation=genemap, glist=glist, pValueCutoff=0.05)
#--- step 5: generate the VSE plots
avs.plot2(bcavs,"vse",height=2.5)
### NOTE REGARDING THIS EXAMPLE ####
#- This example is for demonstration purposes only;
#- we recommend using the EVSE/eQTL approach when analysing genes/regulons.
#- Also, the AVS object here is not the same as the one used in the study that
#- extended the method (doi:10.1038/ng.3458), so the results are not comparable;
#- (here fewer risk SNPs are considered, and without the eQTL step).
####################################
```
## End(Not run)

RTN.data *Pre-processed datasets for the RTN package.*

#### **Description**

Datasets used to demonstrate RTN main functions.

#### Format

tniData, tnaData, and tfsData

#### Details

The tniData and tnaData datasets were extracted, pre-processed and size-reduced from Fletcher et al. (2013) and Curtis et al. (2012). They consist of two lists used in the RTN vignettes for demonstration purposes only. The **tniData** list contains the 'expData', 'rowAnnotation' and 'colAnnotation' R objects, while the tnaData list contains the 'phenotype', 'phenoIDs' and 'hits' R objects.

The tfsData consists of a list with gene annotation for human transcription factors (TFs), compiled from 6 resources (Lambert et. al 2018; Carro et al. 2010; Vaquerizas et al. 2009; D. L. Fulton et al. 2009; Yusuf et al. 2012; and Ravasi et al. 2010), and provided here in the form of 'data frame' objects that include ENTREZ and HGNC gene symbol annotation.

tniData\$expData a named gene expression matrix with 120 samples (a subset from the Fletcher2013b).

tniData\$rowAnnotation a data.frame of characters with gene annotation (a subset from the Fletcher2013b).

tniData\$colAnnotation a data.frame of characters with sample annotation (a subset from the Fletcher2013b).

tnaData\$phenotype a named numeric vector with differential gene expression data.

tnaData\$phenoIDs a data.frame of characters with probe ids matching a secundary annotation source (e.g. Probe-to-ENTREZ).

tnaData\$hits a character vector with genes differentially expressed.

tfsData\$Lambert2018 a data.frame listing TFs from Lambert et. al (2018).

<span id="page-15-0"></span>tfsData\$Yusuf2012 a data.frame listing TFs from Yusuf et al. (2012).

tfsData\$Carro2010 a data.frame listing TFs from Carro et al. (2010).

tfsData\$Ravasi2010 a data.frame listing TFs from Ravasi et al. (2010).

tfsData\$Fulton2009 a data.frame listing TFs from Fulton et al. (2009).

tfsData\$Vaquerizas2009 a data.frame listing TFs from Vaquerizas et al. (2009).

tfsData\$all a data.frame listing all TFs.

#### References

Carro, M.S. et al., *The transcriptional network for mesenchymal transformation of brain tumors.* Nature, 463(7279):318-325, 2010.

Curtis C. et al., *The genomic and transcriptomic architecture of 2,000 breast tumours reveals novel subgroups.* Nature, 486(7403):346-352, 2012.

Fletcher, M.N.C. et al., *Master regulators of FGFR2 signalling and breast cancer risk.* Nature Communications, 4:2464, 2013.

Fulton, D.L. et al., *TFCat: the curated catalog of mouse and human transcription factors.* Genome Biology, 10(3):R29, 2009.

Lambert, S.A. et al., *The Human Transcription Factors.* Cell, 172(4):650-665, 2018.

Ravasi, T. et al., *An atlas of combinatorial transcriptional regulation in mouse and man.* Cell, 140(5):744-752, 2010.

Vaquerizas, J.M. et al., *A census of human transcription factors: function, expression and evolution.* Nature Reviews Genetics, 10(4):252-263, 2009.

Yusuf, D. et al., *The Transcription Factor Encyclopedia.* Genome Biology, 13(3):R24, 2012.

#### Examples

```
data(tniData)
data(tnaData)
data(tfsData)
```
<span id="page-15-1"></span>TNA-class *Class* "TNA"*: an S4 class for Transcriptional Network Analysis.*

#### Description

This S4 class includes a series of methods to do enrichment, synergy, shadow and overlap analyses in transcriptional networks.

#### Objects from the Class

Objects can be created by calls of the form new("TNA", referenceNetwork, transcriptionalNetwork, regulatoryEl

#### <span id="page-16-0"></span>TNA-class 17

#### **Slots**

referenceNetwork: Object of class "matrix", an optional partial co-expression matrix.

- transcriptionalNetwork: Object of class "matrix", a partial co-expression matrix.
- regulatoryElements: Object of class "char\_Or\_NULL", a vector of regulatory elements (e.g. transcription factors).
- phenotype: Object of class "num\_Or\_int", a numeric or integer vector of phenotypes named by gene identifiers.
- hits: Object of class "character", a character vector of gene identifiers for those considered as hits.
- gexp: Object of class "matrix", a gene expression matrix.
- rowAnnotation: Object of class "data.frame", a data frame with row annotation (e.g. probe-togene information).
- colAnnotation: Object of class "data.frame", a data frame with column annotation (e.g. sample information).
- listOfReferenceRegulons: Object of class "list", a list of regulons derived from the referenceNetwork.
- listOfRegulons: Object of class "list", a list of regulons derived from the transcriptionalNetwork (a 'regulon' is a vector of genes or potential transcription factor targets).
- listOfModulators: Object of class "list", a list of modulators derived from the [tni.conditional](#page-34-1) analysis.
- para: Object of class "list", a list of parameters for transcriptional network analysis. These parameters are those listed in the functions [tna.mra](#page-23-1), [tna.overlap](#page-24-1), [tna.gsea1](#page-20-1), [tna.synergy](#page-30-1), [tna.shadow](#page-29-1) and [tna.gsea2](#page-22-1).
- results: Object of class "list", a list of results (see return values in the functions [tna.mra](#page-23-1),[tna.gsea1](#page-20-1), [tna.overlap](#page-24-1), [tna.synergy](#page-30-1), [tna.shadow](#page-29-1) and [tna.gsea2](#page-22-1))
- summary: Object of class "list", a list of summary information for transcriptionalNetwork, regulatoryElements, phenotype,listOfRegulons, para, and results.
- status: Object of class "character", a character value specifying the status of the TNI object based on the available methods.

### Methods

tna.mra signature(object = "TNA"): see [tna.mra](#page-23-1)

tna.overlap signature(object = "TNA"): see [tna.overlap](#page-24-1)

tna.gsea1 signature(object = "TNA"): see [tna.gsea1](#page-20-1)

tna.gsea2 signature(object = "TNA"): see [tna.gsea2](#page-22-1)

tna.synergy signature(object = "TNA"): see [tna.synergy](#page-30-1)

tna.shadow signature(object = "TNA"): see [tna.shadow](#page-29-1)

tna.get signature(object = "TNA"): see [tna.get](#page-17-1)

tna.graph signature(object = "TNA"): see [tna.graph](#page-19-1)

### Author(s)

Mauro Castro

### See Also

[TNI-class](#page-31-1). [tni2tna.preprocess](#page-51-1).

### Examples

## see 'tni2tna.preprocess' method!

<span id="page-17-1"></span>tna.get *Get information from individual slots in a TNA object.*

### Description

Get information from individual slots in a TNA object. Available results from a previous analysis can be selected either by pvalue cutoff (default) or top significance.

### Usage

```
tna.get(object, what="summary", order=TRUE, ntop=NULL, reportNames=TRUE,
idkey=NULL)
```
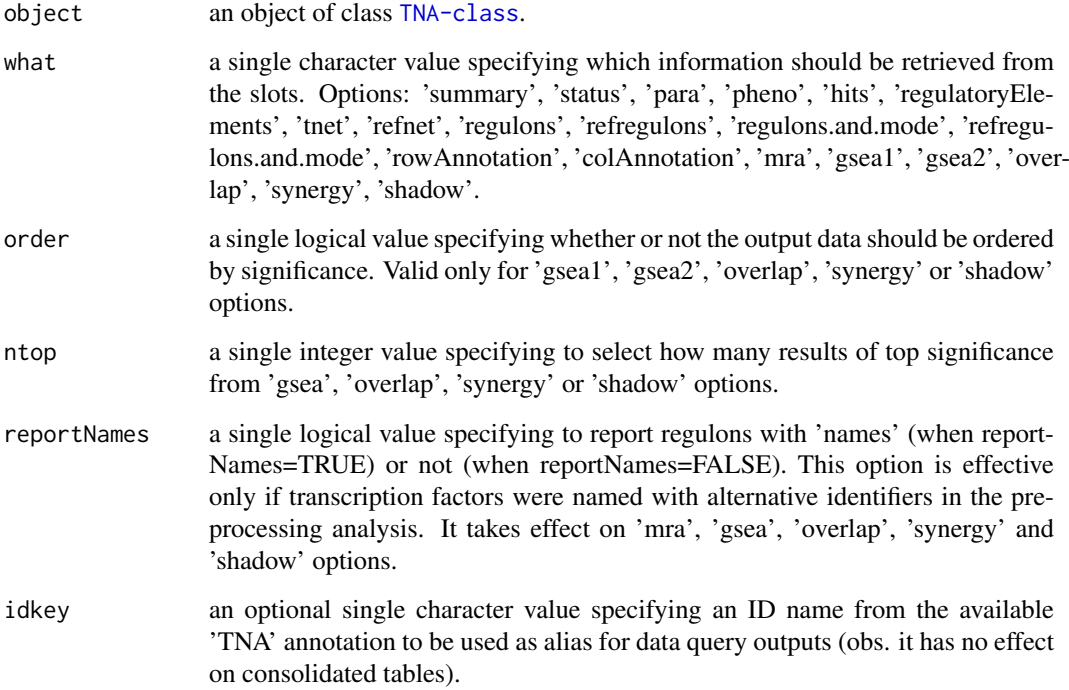

<span id="page-17-0"></span>

#### <span id="page-18-0"></span>tna.get the contract of the contract of the contract of the contract of the contract of the contract of the contract of the contract of the contract of the contract of the contract of the contract of the contract of the co

#### Details

Options for the 'what' argument retrieve the following types of information:

summary A list summarizing parameters and results available in the TNA object.

status A vector indicating the status of each available method in the pipeline.

para A list with the parameters used by each available method in the pipeline.

pheno A numeric vector of phenotypes named by gene identifiers (see [tni2tna.preprocess](#page-51-1)).

hits A character vector of gene identifiers for those considered as hits (see [tni2tna.preprocess](#page-51-1)).

regulatoryElements A vector of regulatory elements (e.g. transcription factors).

- tnet A data matrix with MI values, evaluated by the DPI filter. MI values are computed between regulators and targets, with regulators on cols and targets on rows. Note that signals (+/-) are assigned to the inferred associations in order to represent the 'mode of action', which is derived from Pearson's correlation between regulators and targets.
- refnet A data matrix with MI values (not evaluated by the DPI filter). MI values are computed between regulators and targets, with regulators on cols and targets on rows. Note that signals (+/-) are assigned to the inferred associations in order to represent the 'mode of action', which is derived from Pearson's correlation between regulators and targets.

regulons A list with regulons extracted from the 'tnet' data matrix.

- refregulons A list with regulons extracted from the 'refnet' data matrix.
- regulons.and.mode A list with regulons extracted from the 'tnet' data matrix, including the assiged 'mode of action'.
- refregulons.and.mode A list with regulons extracted from the 'refnet' data matrix, including the assiged 'mode of action'.
- rowAnnotation A data frame with probe-to-gene annotation.

colAnnotation A data frame with sample annotation.

mra A data frame with results from the [tna.mra](#page-23-1) analysis pipeline.

gsea1 A data frame with results from the [tna.gsea1](#page-20-1) analysis pipeline.

gsea2 A data frame with results from the [tna.gsea2](#page-22-1) analysis pipeline.

overlap A data frame with results from the [tna.overlap](#page-24-1) analysis pipeline.

synergy A data frame with results from the tna. synergy analysis pipeline.

shadow A data frame with results from the tna. shadow analysis pipeline.

#### Value

Get the slot content from a [TNA-class](#page-15-1) object.

#### Author(s)

Mauro Castro

#### Examples

data(tniData) data(tnaData)

## Not run:

```
rtni <- tni.constructor(expData=tniData$expData,
        regulatoryElements=c("PTTG1","E2F2","FOXM1","E2F3","RUNX2"),
        rowAnnotation=tniData$rowAnnotation)
rtni <- tni.permutation(rtni)
rtni <- tni.bootstrap(rtni)
rtni <- tni.dpi.filter(rtni)
rtna <- tni2tna.preprocess(rtni, phenotype=tnaData$phenotype,
        hits=tnaData$hits, phenoIDs=tnaData$phenoIDs)
# run MRA analysis pipeline
rtna <- tna.mra(rtna)
# check summary
tna.get(rtna,what="summary")
# get results, e.g., from the MRA analysis
tna.get(rtna,what="mra")
## End(Not run)
```
<span id="page-19-1"></span>tna.graph *Compute a graph from TNA objects (deprecated function).*

#### Description

This function is provided for compatibility with older versions of 'RTN' only, and will be defunct at the next release (see details).

### Usage

```
tna.graph(object, tnet = "dpi", gtype="rmap", minRegulonSize=15, tfs=NULL,
amapFilter="quantile", amapCutoff=NULL, ...)
```
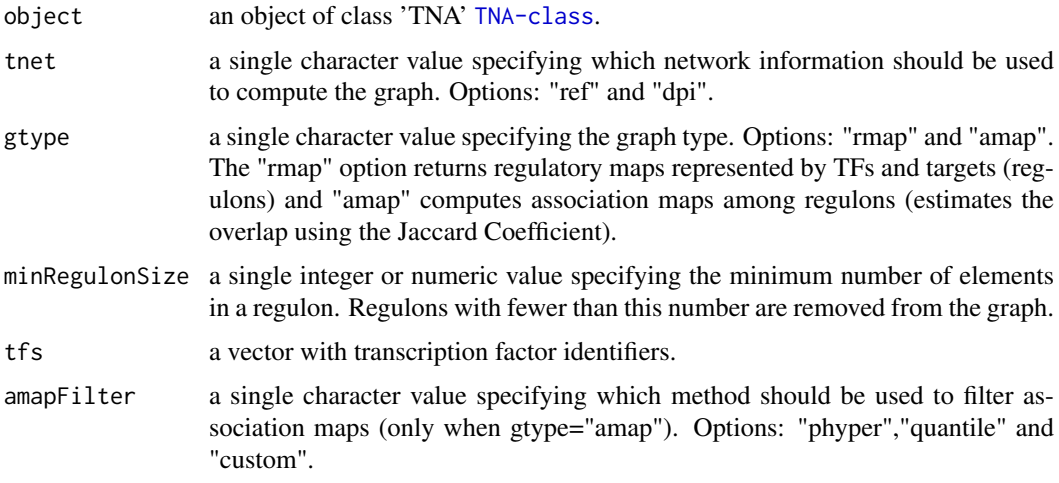

<span id="page-19-0"></span>

#### <span id="page-20-0"></span>tna.gsea1 21

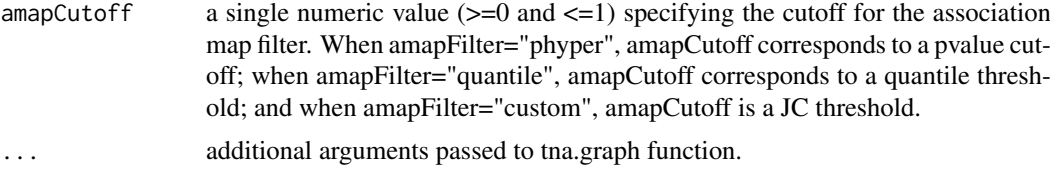

### Details

The following function is deprecated and will be made defunct; use the replacement indicated below:

• tna.graph: [tni.graph](#page-42-1)

### Value

a graph object.

#### Author(s)

Mauro Castro

<span id="page-20-1"></span>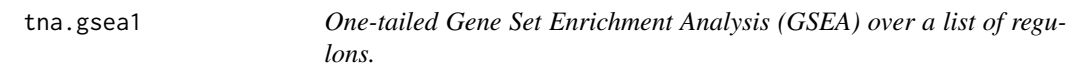

### Description

This function takes a TNA object and returns the results of the GSEA analysis over a list of regulons in a transcriptional network (with multiple hypothesis testing corrections).

### Usage

tna.gsea1(object, pValueCutoff=0.05, pAdjustMethod="BH", minRegulonSize=15, nPermutations=1000, exponent=1, tnet="dpi", orderAbsValue=TRUE, stepFilter=TRUE, tfs=NULL, verbose=TRUE)

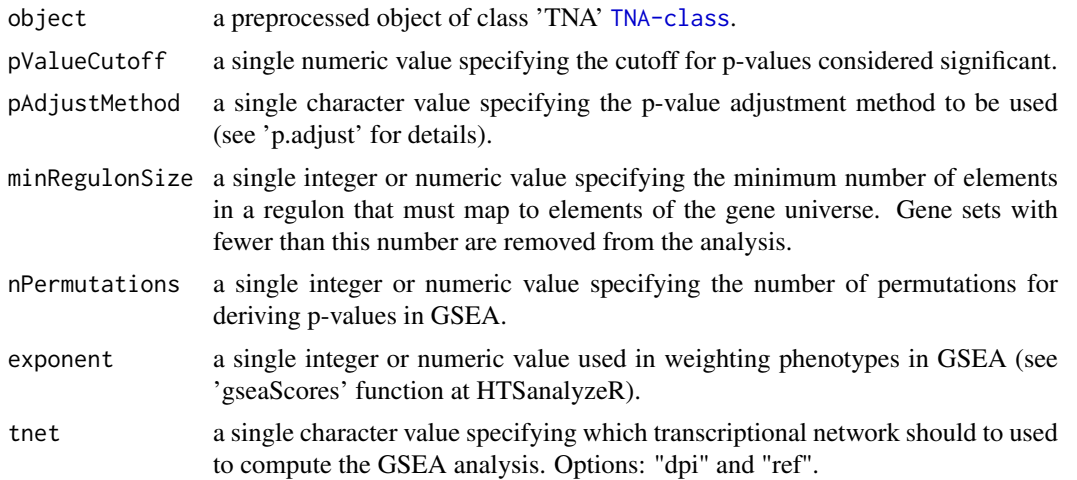

<span id="page-21-0"></span>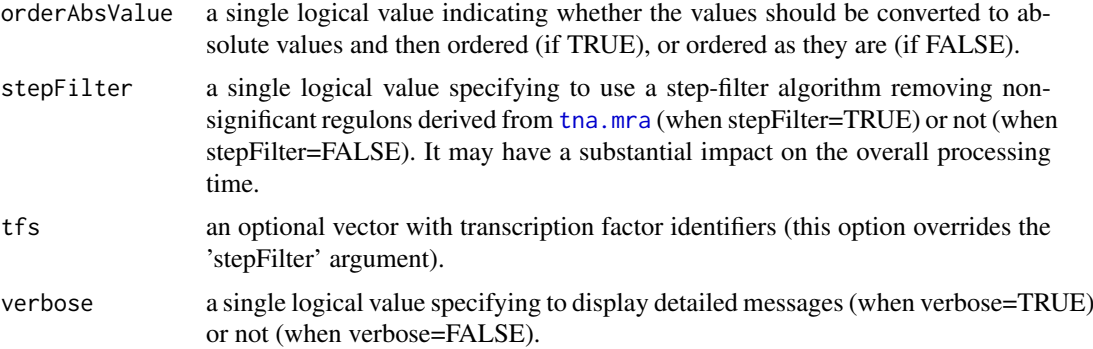

#### Value

a data frame in the slot "results", see 'gsea1' option in [tna.get](#page-17-1).

#### Author(s)

Mauro Castro, Xin Wang

### See Also

[TNA-class](#page-15-1) [tna.plot.gsea1](#page-25-1)

### Examples

```
data(tniData)
data(tnaData)
## Not run:
rtni <- tni.constructor(expData=tniData$expData,
        regulatoryElements=c("PTTG1","E2F2","FOXM1","E2F3","RUNX2"),
        rowAnnotation=tniData$rowAnnotation)
rtni <- tni.permutation(rtni)
rtni <- tni.bootstrap(rtni)
rtni <- tni.dpi.filter(rtni)
rtna <- tni2tna.preprocess(rtni, phenotype=tnaData$phenotype,
        hits=tnaData$hits, phenoIDs=tnaData$phenoIDs)
#run GSEA1 analysis pipeline
rtna <- tna.gsea1(rtna, stepFilter=FALSE)
#get results
tna.get(rtna, what="gsea1")
# run parallel version with SNOW package!
library(snow)
options(cluster=snow::makeCluster(3, "SOCK"))
rtna <- tna.gsea1(rtna,stepFilter=FALSE)
stopCluster(getOption("cluster"))
## End(Not run)
```
<span id="page-22-1"></span><span id="page-22-0"></span>

### Description

This function takes a TNA object and returns a CMAP-like analysis obtained by two-tailed GSEA over a list of regulons in a transcriptional network (with multiple hypothesis testing corrections).

### Usage

```
tna.gsea2(object, pValueCutoff=0.05, pAdjustMethod="BH", minRegulonSize=15, nPermutations=1000,
       exponent=1, tnet="dpi", stepFilter=TRUE, tfs=NULL, verbose=TRUE)
```
#### Arguments

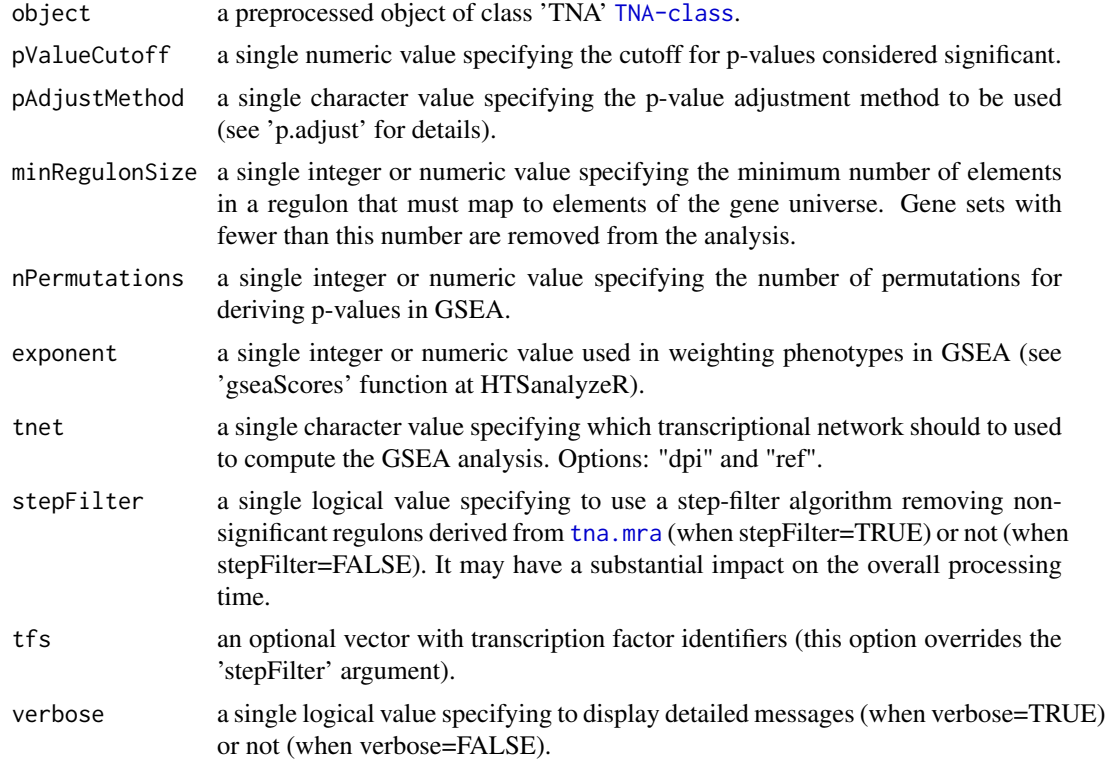

### Value

a data frame in the slot "results", see 'gsea2' option in [tna.get](#page-17-1).

#### Author(s)

Mauro Castro

### See Also

[TNA-class](#page-15-1) [tna.plot.gsea2](#page-27-1)

24 tna.mra

#### Examples

```
data(tniData)
data(tnaData)
## Not run:
rtni <- tni.constructor(expData=tniData$expData,
        regulatoryElements=c("PTTG1","E2F2","FOXM1","E2F3","RUNX2"),
        rowAnnotation=tniData$rowAnnotation)
rtni <- tni.permutation(rtni)
rtni <- tni.bootstrap(rtni)
rtni <- tni.dpi.filter(rtni)
rtna <- tni2tna.preprocess(rtni, phenotype=tnaData$phenotype,
        hits=tnaData$hits, phenoIDs=tnaData$phenoIDs)
#run GSEA2 analysis pipeline
rtna <- tna.gsea2(rtna, stepFilter=FALSE)
#get results
tna.get(rtna, what="gsea2")
# run parallel version with SNOW package!
library(snow)
options(cluster=snow::makeCluster(3, "SOCK"))
rtna <- tna.gsea2(rtna,stepFilter=FALSE)
stopCluster(getOption("cluster"))
## End(Not run)
```
<span id="page-23-1"></span>tna.mra *Master Regulator Analysis (MRA) over a list of regulons.*

#### Description

This function takes a TNA object and returns the results of the RMA analysis over a list of regulons from a transcriptional network (with multiple hypothesis testing corrections).

#### Usage

tna.mra(object, pValueCutoff=0.05, pAdjustMethod="BH", minRegulonSize=15, tnet="dpi", verbose=TRU

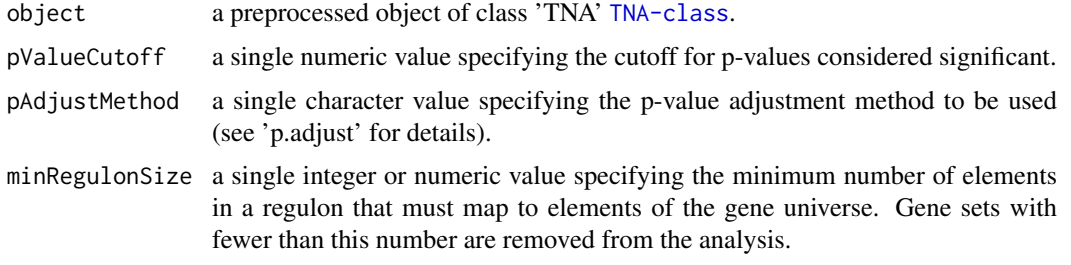

<span id="page-23-0"></span>

#### <span id="page-24-0"></span>tna.overlap 25

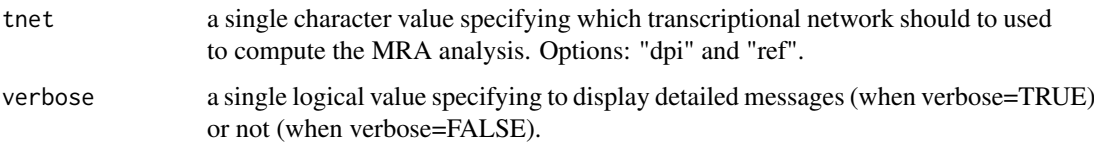

### Value

a data frame in the slot "results", see 'rma' option in [tna.get](#page-17-1).

#### Author(s)

Mauro Castro

### See Also

[TNA-class](#page-15-1)

#### Examples

```
data(tniData)
data(tnaData)
## Not run:
rtni <- tni.constructor(expData=tniData$expData,
        regulatoryElements=c("PTTG1","E2F2","FOXM1","E2F3","RUNX2"),
        rowAnnotation=tniData$rowAnnotation)
rtni <- tni.permutation(rtni)
rtni <- tni.bootstrap(rtni)
rtni <- tni.dpi.filter(rtni)
rtna <- tni2tna.preprocess(rtni, phenotype=tnaData$phenotype,
        hits=tnaData$hits, phenoIDs=tnaData$phenoIDs)
#run MRA analysis pipeline
rtna <- tna.mra(rtna)
#get results
tna.get(rtna,what="mra")
## End(Not run)
```
<span id="page-24-1"></span>tna.overlap *Overlap analysis over a list of regulons (deprecated function).*

### Description

This function is provided for compatibility with older versions of 'RTN' only, and will be defunct at the next release (see details).

#### <span id="page-25-0"></span>Usage

```
tna.overlap(object, pValueCutoff=0.05, pAdjustMethod="BH", minRegulonSize=15, tnet="ref",
            tfs=NULL, verbose=TRUE)
```
### Arguments

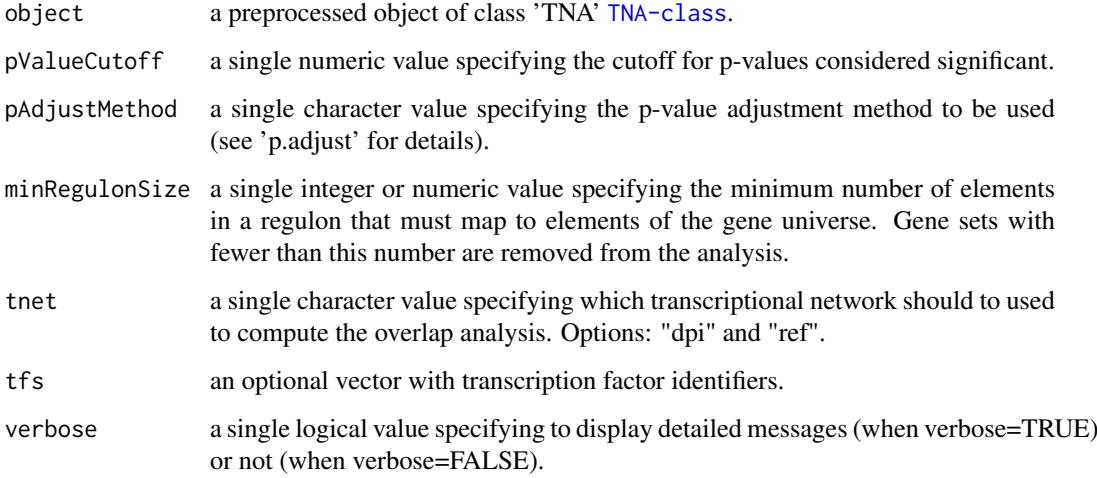

### Details

The 'tna.overlap' function is deprecated and will be made defunct. For pairwise regulon analysis, please consider using the 'RTNduals' package.

### Value

a data frame in the slot "results".

<span id="page-25-1"></span>tna.plot.gsea1 *Plot enrichment analyses from TNA objects.*

#### Description

This function takes a TNA object and plots the one-tailed GSEA results for individual regulons.

#### Usage

```
tna.plot.gsea1(object, labPheno="", file="tna_gsea1",
filepath=".", regulon.order="size", ntop=NULL, tfs=NULL,
ylimPanels=c(0.0,3.5,0.0,0.8), heightPanels=c(1,1,3), width=4.4,
height=4, ylabPanels=c("Phenotype","Regulon","Enrichment score"),
xlab="Position in the ranked list of genes", alpha=0.5,
sparsity=10, autoformat=TRUE, plotpdf=TRUE, ...)
```
### <span id="page-26-0"></span>tna.plot.gsea1 27

### Arguments

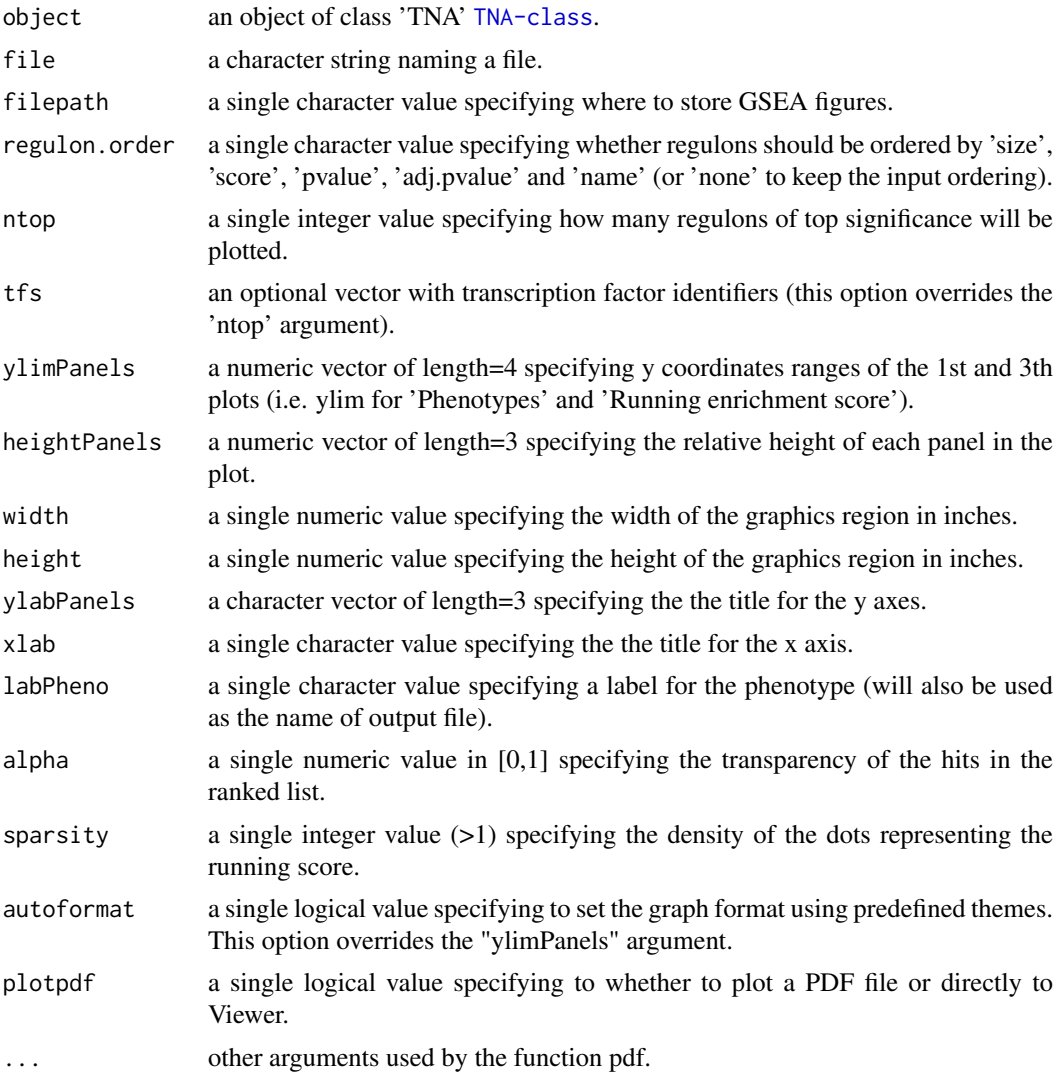

### Author(s)

Mauro Castro

### See Also

[tna.gsea1](#page-20-1)

### Examples

```
data(tniData)
data(tnaData)
```
## Not run:

```
rtni <- tni.constructor(expData=tniData$expData,
       regulatoryElements=c("PTTG1","E2F2","FOXM1","E2F3","RUNX2"),
```

```
rowAnnotation=tniData$rowAnnotation)
rtni <- tni.permutation(rtni)
rtni <- tni.bootstrap(rtni)
rtni <- tni.dpi.filter(rtni)
rtna <- tni2tna.preprocess(rtni, phenotype=tnaData$phenotype,
        hits=tnaData$hits, phenoIDs=tnaData$phenoIDs)
# run GSEA analysis pipeline
rtna <- tna.gsea1(rtna, stepFilter=FALSE)
# plot available GSEA results
tna.plot.gsea1(rtna, labPheno="test")
## End(Not run)
```
<span id="page-27-1"></span>tna.plot.gsea2 *Plot enrichment analyses from TNA objects.*

### Description

This function takes a TNA object and plots the two-tailed GSEA results for individual regulons.

### Usage

```
tna.plot.gsea2(object, labPheno="", file="tna_gsea2", filepath=".",
regulon.order="size", ntop=NULL, tfs=NULL, ylimPanels=c(-3.0,3.0,-0.5,0.5),
heightPanels=c(2.0,0.8,5.0), width=2.8, height=3.0,
ylabPanels=c("Phenotype","Regulon","Enrichment score"),
xlab="Position in the ranked list of genes", alpha=1.0,
sparsity=10, autoformat=TRUE, plotpdf=TRUE, ...)
```
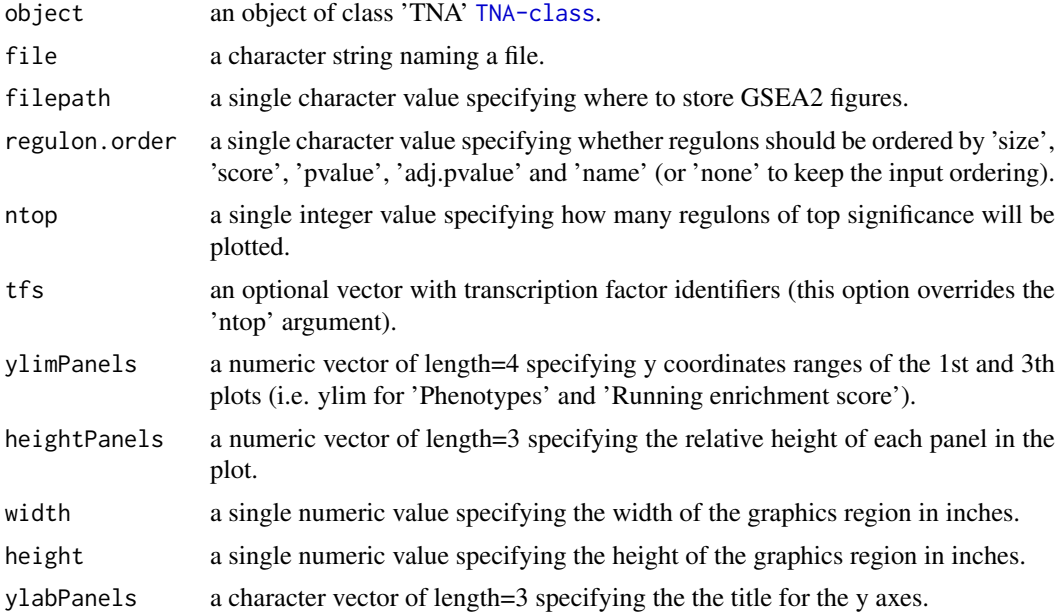

<span id="page-27-0"></span>

<span id="page-28-0"></span>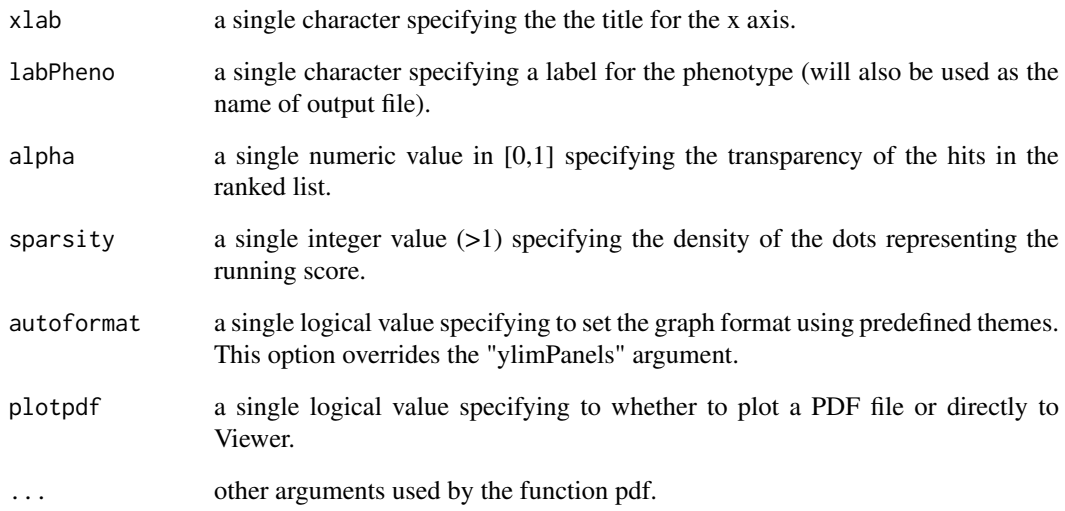

### Author(s)

Mauro Castro

### See Also

[tna.gsea2](#page-22-1)

### Examples

```
data(tniData)
data(tnaData)
## Not run:
rtni <- tni.constructor(expData=tniData$expData,
        regulatoryElements=c("PTTG1","E2F2","FOXM1","E2F3","RUNX2"),
        rowAnnotation=tniData$rowAnnotation)
rtni <- tni.permutation(rtni)
rtni <- tni.bootstrap(rtni)
rtni <- tni.dpi.filter(rtni)
rtna <- tni2tna.preprocess(rtni, phenotype=tnaData$phenotype,
        hits=tnaData$hits, phenoIDs=tnaData$phenoIDs)
# run GSEA2 analysis pipeline
rtna <- tna.gsea2(rtna, stepFilter=FALSE)
# plot available GSEA2 results
tna.plot.gsea2(rtna, labPheno="test")
## End(Not run)
```
<span id="page-29-1"></span><span id="page-29-0"></span>

### Description

This function is provided for compatibility with older versions of 'RTN' only, and will be defunct at the next release (see details).

### Usage

```
tna.shadow(object, pValueCutoff=0.05, pAdjustMethod="BH", minRegulonSize=15, minIntersectSize=1,
            nPermutations=1000, exponent=1, tnet="ref", orderAbsValue=TRUE, stepFilter=TRUE,
                  tfs=NULL, verbose=TRUE)
```
### Arguments

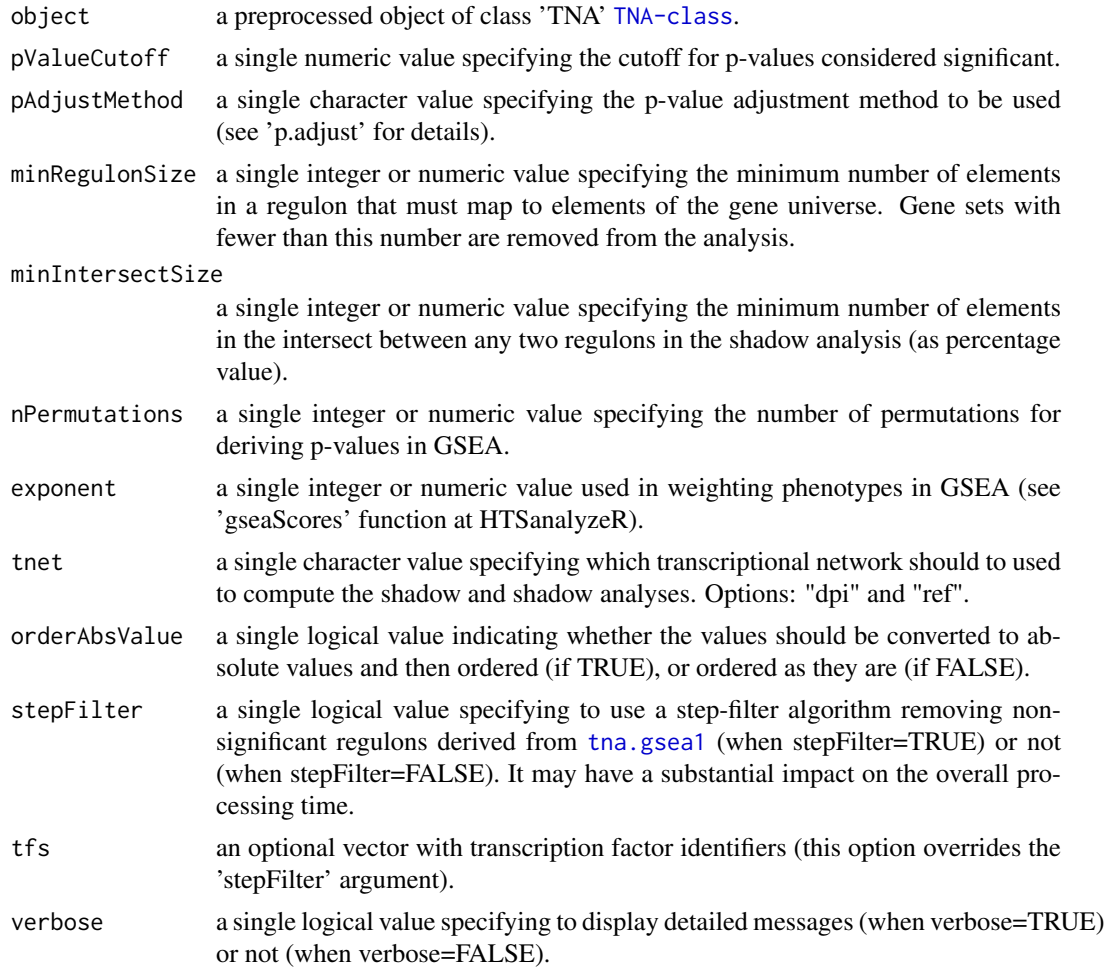

### Details

The 'tna.shadow function is deprecated and will be made defunct. For pairwise regulon analysis, please consider using the 'RTNduals' package.

### <span id="page-30-0"></span>tna.synergy 31

### Value

a data frame in the slot "results".

<span id="page-30-1"></span>tna.synergy *Synergy analysis over a list of regulons (deprecated function).*

### Description

This function is provided for compatibility with older versions of 'RTN' only, and will be defunct at the next release (see details).

### Usage

tna.synergy(object, pValueCutoff=0.05, pAdjustMethod="BH", minRegulonSize=15, minIntersectSize=1, nPermutations=1000, exponent=1, tnet="ref", orderAbsValue=TRUE, stepFilter=TRUE, tfs=NULL, verbose=TRUE)

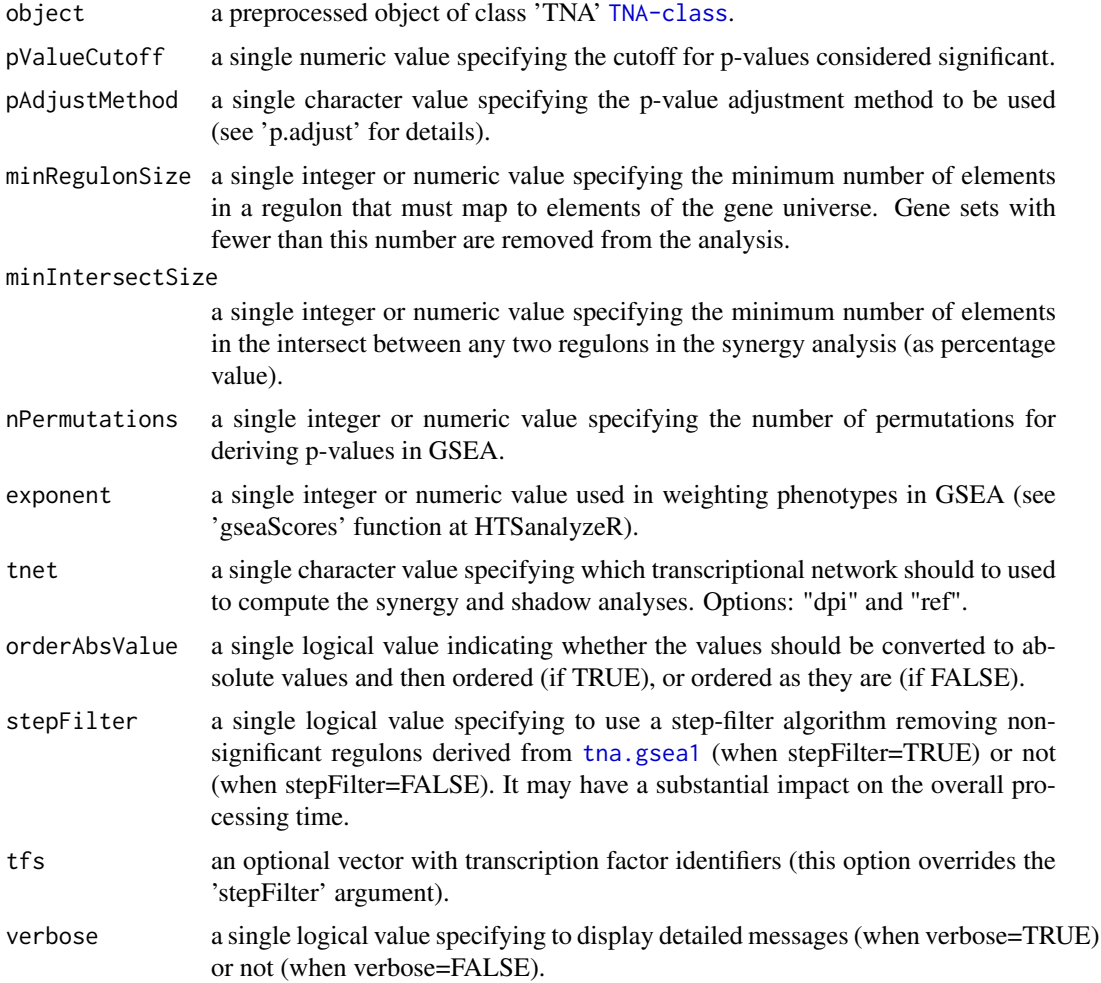

#### <span id="page-31-0"></span>Details

The 'tna.synergy' function is deprecated and will be made defunct. For pairwise regulon analysis, please consider using the 'RTNduals' package.

#### Value

a data frame in the slot "results".

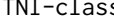

<span id="page-31-1"></span>TNI-class *Class* "TNI"*: an S4 class for Transcriptional Network Inference.*

#### Description

This S4 class includes a series of methods to do transcriptional network inference for high-throughput gene expression.

#### **Slots**

gexp: Object of class "matrix", a gene expression matrix.

- regulatoryElements: Object of class "char\_Or\_NULL", a vector of regulatory elements (e.g. transcription factors).
- modulators: Object of class "char\_Or\_NULL", a vector with modulator identifiers.
- rowAnnotation: Object of class "data.frame", a data frame with row annotation (e.g. probe-togene information).
- colAnnotation: Object of class "data.frame", a data frame with column annotation (e.g. sample information).
- para: Object of class "list", a list of parameters for transcriptional network inference. These parameters are those listed in the functions [tni.permutation](#page-45-1), [tni.bootstrap](#page-33-1) and [tni.dpi.filter](#page-39-1).
- results: Object of class "list", a list of results (see the returned values in the functions [tni.permutation](#page-45-1)).
- summary: Object of class "list", a list of summary information for gexp, regulatoryElements, para, and results.
- status: Object of class "character", a character value specifying the status of the TNI object based on the available methods.

#### Methods

tni.preprocess signature(object = "TNI"): see [tni.preprocess](#page-47-1) tni.permutation signature(object = "TNI"): see [tni.permutation](#page-45-1) tni.bootstrap signature(object = "TNI"): see [tni.bootstrap](#page-33-1) tni.dpi.filter signature(object = "TNI"): see [tni.dpi.filter](#page-39-1) tni.conditional signature(object = "TNI"): see [tni.conditional](#page-34-1) tni.get signature(object = "TNI"): see [tni.get](#page-40-1) tni.graph signature(object = "TNI"): see [tni.graph](#page-42-1) tni.gsea2 signature(object = "TNI"): see [tni.gsea2](#page-43-1) tni.area3 signature(object = "TNI"): see [tni.area3](#page-32-1) [tni.regulon.summary](#page-49-1) signature(object = "TNI"): see tni.regulon.summary tni.prune signature(object = "TNI"): see [tni.prune](#page-48-1) tni.replace.samples signature(object = "TNI"): see [tni.replace.samples](#page-50-1) tni2tna.preprocess signature(object = "TNI"): see [tni2tna.preprocess](#page-51-1)

#### <span id="page-32-0"></span>tni.area3 33

### Author(s)

Mauro Castro

### See Also

[TNA-class](#page-15-1)

### Examples

## see 'tni.constructor'!

<span id="page-32-1"></span>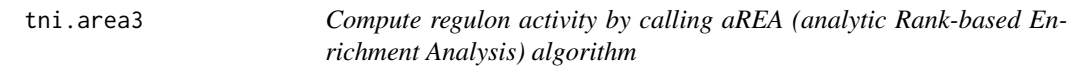

### Description

Uses [aREA](#page-0-0) 3-tail algorithm to compute regulon activity for [TNI-class](#page-31-1) objects.

### Usage

```
tni.area3(object, minRegulonSize=15, doSizeFilter=FALSE, scale=FALSE, tnet="dpi",
tfs=NULL, samples=NULL, features=NULL, refsamp=NULL, log=FALSE, verbose=TRUE)
```
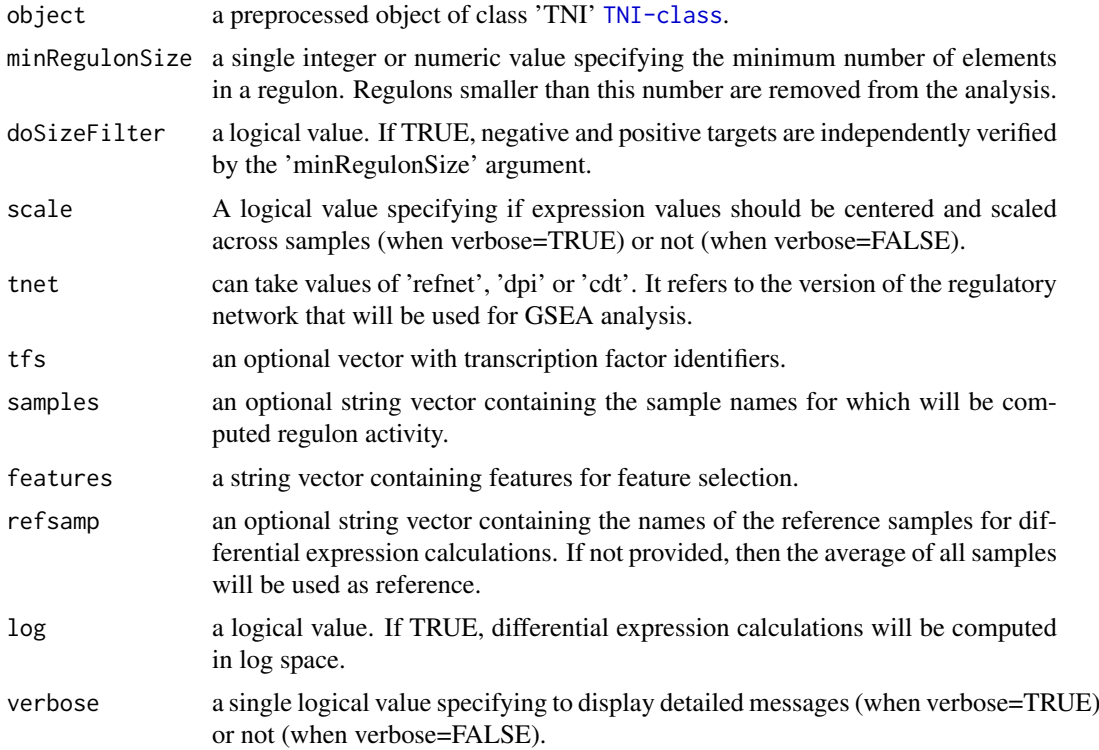

### <span id="page-33-0"></span>Value

a list with enrichment scores for all samples in the TNI.

### References

Alvarez et al. Functional characterization of somatic mutations in cancer using network-based inference of protein activity. Nature Genetics, 48(8):838-847, 2016.

### See Also

[TNI-class](#page-31-1) [aREA](#page-0-0)

### Examples

```
data(tniData)
## Not run:
rtni <- tni.constructor(expData=tniData$expData,
        regulatoryElements=c("PTTG1","E2F2","FOXM1","E2F3","RUNX2"),
        rowAnnotation=tniData$rowAnnotation)
rtni <- tni.permutation(rtni)
rtni <- tni.bootstrap(rtni)
rtni <- tni.dpi.filter(rtni)
#run aREA algorithm
EScores <- tni.area3(rtni)
## End(Not run)
```
<span id="page-33-1"></span>tni.bootstrap *Inference of consensus transcriptional networks.*

### Description

This function takes a TNI object and returns the consensus transcriptional network.

#### Usage

tni.bootstrap(object, nBootstraps=100, consensus=95, parChunks=10, verbose=TRUE)

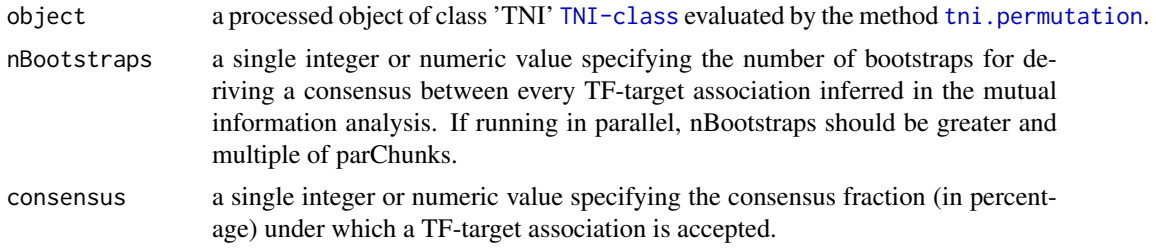

<span id="page-34-0"></span>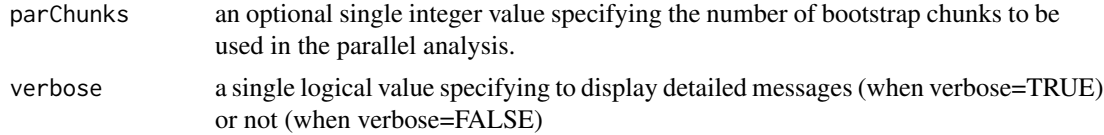

### Value

a matrix in the slot "results" containing a reference transcriptional network, see 'tn.ref' option in [tni.get](#page-40-1).

### Author(s)

Mauro Castro

#### See Also

[TNI-class](#page-31-1)

### Examples

```
data(tniData)
```
## Not run:

```
# preprocessing
rtni <- tni.constructor(expData=tniData$expData,
        regulatoryElements=c("PTTG1","E2F2","FOXM1","E2F3","RUNX2"),
        rowAnnotation=tniData$rowAnnotation)
# linear version!
```

```
rtni <- tni.permutation(rtni)
rtni <- tni.bootstrap(rtni)
```

```
# parallel version with SNOW package!
#library(snow)
#options(cluster=snow::makeCluster(3, "SOCK"))
#rtni <- tni.permutation(rtni)
#rtni <- tni.bootstrap(rtni)
#stopCluster(getOption("cluster"))
```
## End(Not run)

<span id="page-34-1"></span>tni.conditional *Modulators of transcription factor (TF) activity assessed by conditional mutual information analysis.*

### Description

This function takes a TNI object and a list of candidate modulators, and computes the conditional mutual information over the TF-target interactions in a transcriptional network (with multiple hypothesis testing corrections). For each TF, the method measures the change in the mutual information between the TF and its targets conditioned to the gene expression of a modulator.

### <span id="page-35-0"></span>Usage

```
tni.conditional(object, modulators=NULL, tfs=NULL, sampling=35, pValueCutoff=0.01,
pAdjustMethod="bonferroni", minRegulonSize=15, minIntersectSize=5,
miThreshold="md", prob=0.99, pwtransform=FALSE, medianEffect=FALSE,
iConstraint=TRUE, verbose=TRUE, ...)
```
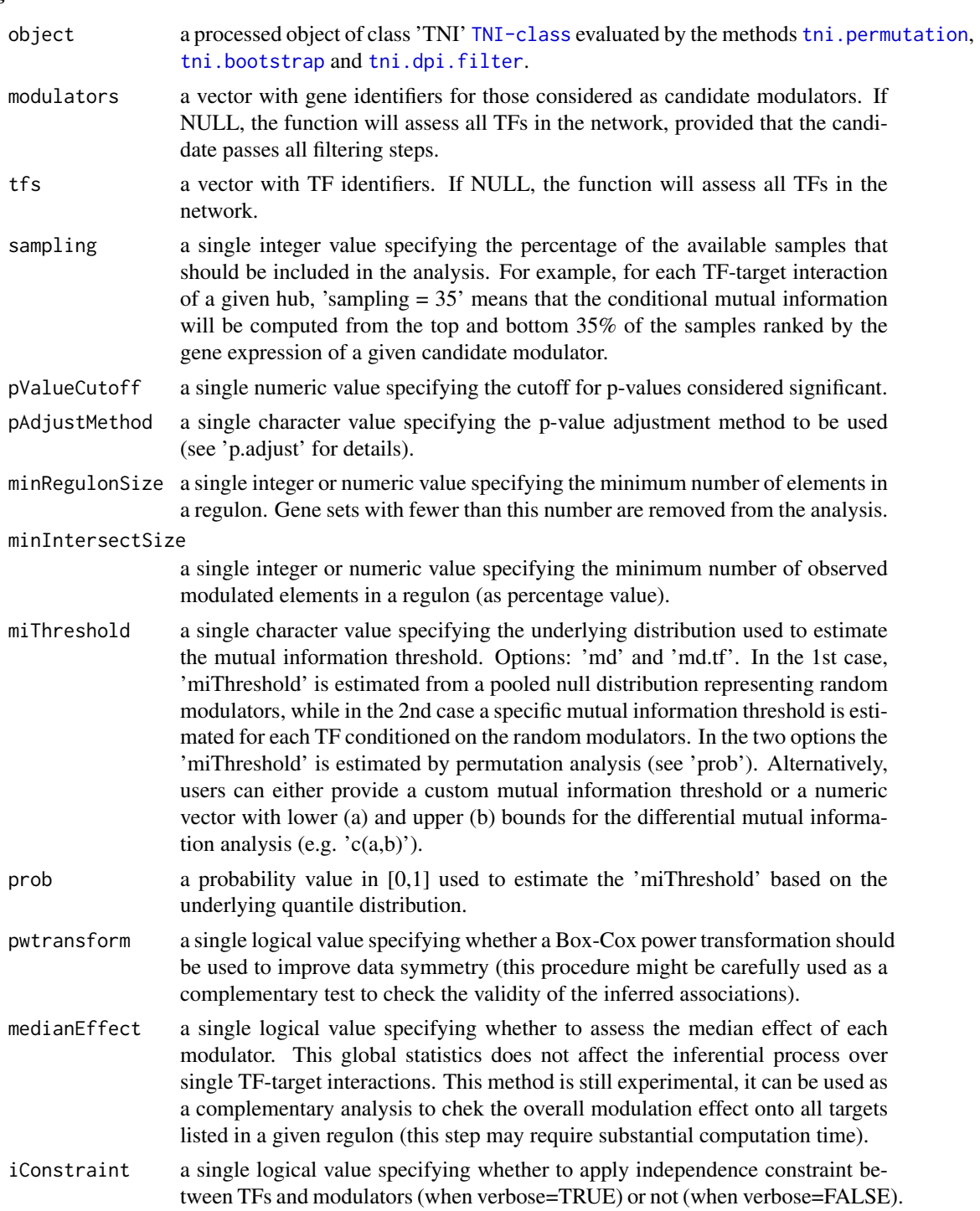

#### <span id="page-36-0"></span>tni.conditional 37

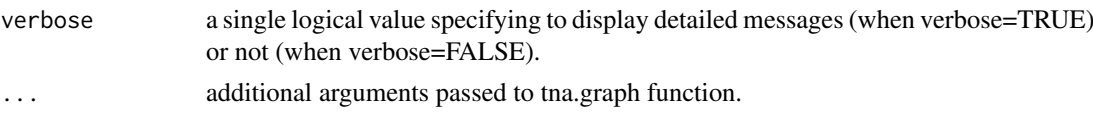

### Value

a data frame in the slot "results", see 'cdt' option in [tni.get](#page-40-1).

### Author(s)

Mauro Castro

### References

Wang, K. et al. *Genome-wide identification of post-translational modulators of transcription factor activity in human B cells*. Nat Biotechnol, 27(9):829-39, 2009.

Castro, M.A.A. et al. *RTN: Reconstruction and Analysis of Transcriptional Networks*. Journal Paper (in preparation), 2012.

#### See Also

[TNI-class](#page-31-1)

### Examples

data(tniData)

## Not run:

```
# preprocessing
rtni <- tni.constructor(expData=tniData$expData,
        regulatoryElements=c("PTTG1","E2F2","FOXM1","E2F3","RUNX2"),
        rowAnnotation=tniData$rowAnnotation)
# permutation analysis (infers the reference/relevance network)
rtni <- tni.permutation(rtni)
# dpi filter (infers the transcriptional network)
rtni <- tni.dpi.filter(rtni)
# ..and a few candidate modulators for demonstration!
mod4test <- rownames(rtni@gexp)[sample(1:nrow(rtni@gexp),200)]
# conditional analysis
rtni <- tni.conditional(rtni, modulators=mod4test, pValueCutoff=1e-3)
#get results
cdt <- tni.get(rtni, what="cdt")
#get summary on a graph object
g <- tni.graph(rtni, gtype="mmap")
###---------------------------------------------
### optional: plot the igraph object using RedeR
library(RedeR)
```

```
#--load reder interface
rdp <- RedPort()
calld(rdp)
#---add graph and legends
addGraph(rdp,g)
addLegend.shape(rdp,g)
addLegend.size(rdp,g)
addLegend.color(rdp,g,type="edge")
relax(rdp,p1=50,p5=20)
```
## End(Not run)

tni.constructor *A constructor for objects of class TNI.*

### Description

This function is the main entry point of the TNI pipeline.

### Usage

tni.constructor(expData, regulatoryElements, rowAnnotation=NULL, colAnnotation=NULL, cvfilter=FALSE, verbose=TRUE)

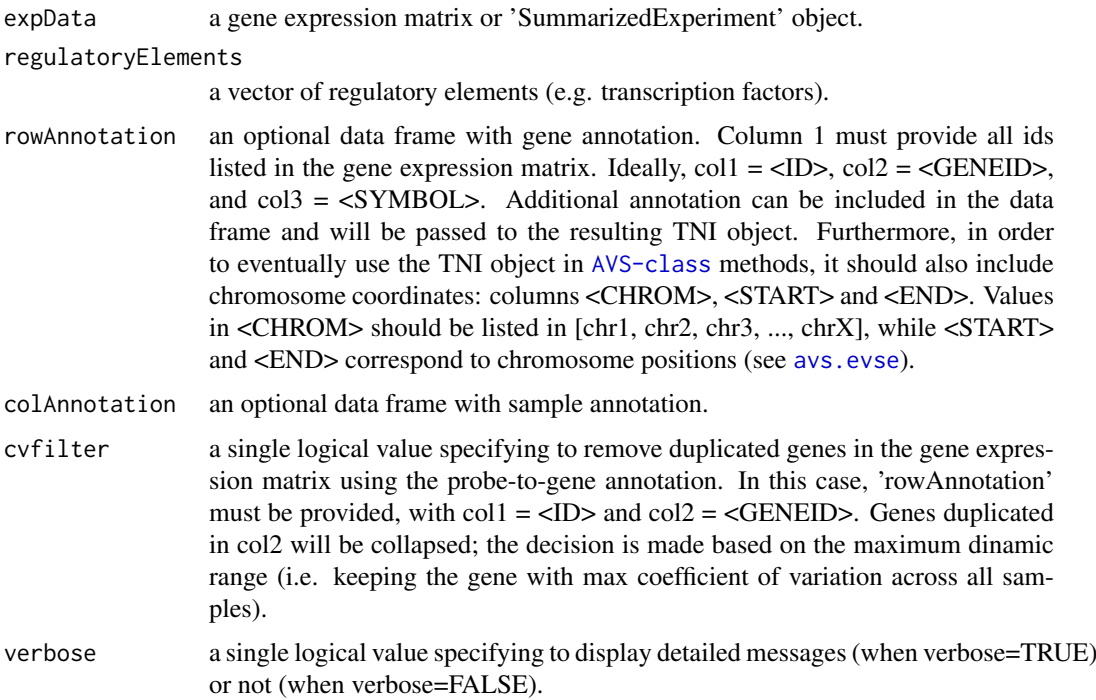

<span id="page-37-0"></span>

#### <span id="page-38-0"></span>TNI.data 39

#### Author(s)

Mauro Castro

### See Also

[TNI-class](#page-31-1)

### Examples

```
data(tniData)
#--- run constructor
rtni <- tni.constructor(expData=tniData$expData,
        regulatoryElements=c("PTTG1","E2F2","FOXM1","E2F3","RUNX2"),
        rowAnnotation=tniData$rowAnnotation)
```
TNI.data *A pre-processed TNI for demonstration purposes only.*

#### Description

A minimum TNI object that can be used to demonstrate RTN functionalities.

### Usage

data(stni)

#### Format

stniA TNI-class with a subset of samples and genes from the Fletcher2013b package.

### Details

The TNI consists of a TNI-class with a subsetted gene expression matrix and reduced list of transcription factors. It should be regarded as a toy example for demonstration purposes only, despite being extracted, pre-processed and size-reduced from Fletcher et al. (2013) and Curtis et al. (2012).

### Value

a TNI-class.

### References

Fletcher M.N.C. et al., *Master regulators of FGFR2 signalling and breast cancer risk.* Nature Communications, 4:2464, 2013.

Curtis C. et al., *The genomic and transcriptomic architecture of 2,000 breast tumours reveals novel subgroups.* Nature 486, 7403. 2012.

#### Examples

data(stni)

<span id="page-39-1"></span><span id="page-39-0"></span>

#### Description

This function takes a TNI object and returns the transcriptional network filtered by the data processing inequality algorithm.

### Usage

tni.dpi.filter(object, eps=0, verbose=TRUE)

### Arguments

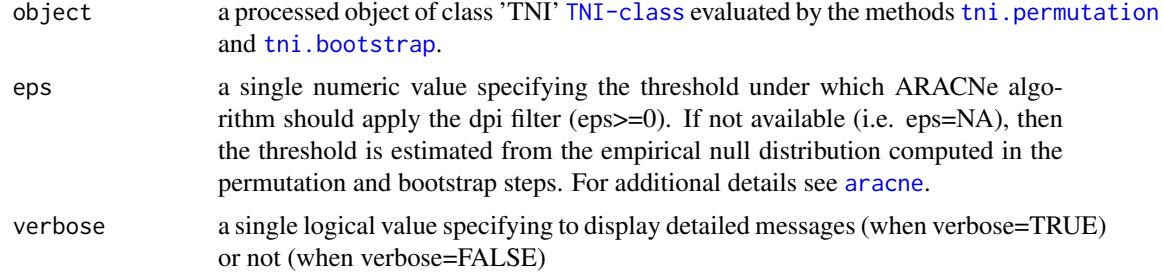

#### Value

a mutual information matrix in the slot "results" containing a dpi-filtered transcriptional network, see 'tn.dpi' option in [tni.get](#page-40-1).

#### Author(s)

Mauro Castro

#### See Also

[TNI-class](#page-31-1)

#### Examples

data(tniData)

## Not run:

```
# preprocessing
rtni <- tni.constructor(expData=tniData$expData,
        regulatoryElements=c("PTTG1","E2F2","FOXM1","E2F3","RUNX2"),
        rowAnnotation=tniData$rowAnnotation)
# permutation analysis (infers the reference/relevance network)
rtni <- tni.permutation(rtni)
```

```
# dpi filter (infers the transcriptional network)
```
#### <span id="page-40-0"></span>tni.get 41

```
rtni <- tni.dpi.filter(rtni)
```

```
## End(Not run)
```
<span id="page-40-1"></span>tni.get *Get information from individual slots in a TNI object.*

#### Description

Get information from individual slots in a TNI object and any available results from a previous analysis.

#### Usage

```
tni.get(object, what="summary", order=TRUE, ntop=NULL, reportNames=TRUE,
idkey=NULL)
```
### Arguments

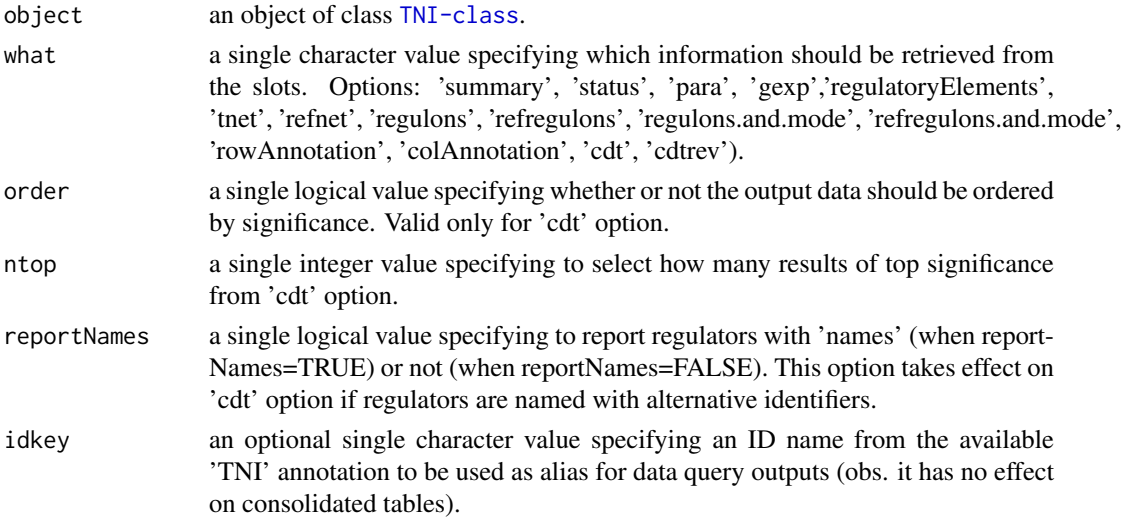

#### Details

Options for the 'what' argument retrieve the following types of information:

- summary A list summarizing parameters and results available in the TNI object (see [tni.regulon.summary](#page-49-1) for a summary of the network and regulons).
- status A vector indicating the status of each available method in the pipeline.
- para A list with the parameters used by each available method in the pipeline.
- gexp A gene expression matrix.

regulatoryElements A vector of regulatory elements (e.g. transcription factors).

tnet A data matrix with MI values, evaluated by the DPI filter. MI values are computed between regulators and targets, with regulators on cols and targets on rows. Note that signals (+/-) are assigned to the inferred associations in order to represent the 'mode of action', which is derived from Pearson's correlation between regulators and targets.

- <span id="page-41-0"></span>refnet A data matrix with MI values (not evaluated by the DPI filter). MI values are computed between regulators and targets, with regulators on cols and targets on rows. Note that signals (+/-) are assigned to the inferred associations in order to represent the 'mode of action', which is derived from Pearson's correlation between regulators and targets.
- regulons A list with regulons extracted from the 'tnet' data matrix.
- refregulons A list with regulons extracted from the 'refnet' data matrix.
- regulons.and.mode A list with regulons extracted from the 'tnet' data matrix, including the assiged 'mode of action'.
- refregulons.and.mode A list with regulons extracted from the 'refnet' data matrix, including the assiged 'mode of action'.
- rowAnnotation A data frame with probe-to-gene annotation.
- colAnnotation A data frame with sample annotation.
- cdt A data frame with results from the [tni.conditional](#page-34-1) analysis pipeline.
- cdtrev A data frame with the same results as retrieved above (using 'cdt'), but arranged in a different format.

#### Value

Get the slot content from a [TNI-class](#page-31-1) object.

#### Author(s)

Mauro Castro

#### Examples

```
data(tniData)
## Not run:
rtni <- tni.constructor(expData=tniData$expData,
        regulatoryElements=c("PTTG1","E2F2","FOXM1","E2F3","RUNX2"),
        rowAnnotation=tniData$rowAnnotation)
rtni <- tni.permutation(rtni)
rtni <- tni.bootstrap(rtni)
rtni <- tni.dpi.filter(rtni)
# check summary
tni.get(rtni, what="summary")
# get regulons
regulons <- tni.get(rtni, what = "regulons")
# get status of the pipeline
tni.get(rtni, what="status")
## End(Not run)
```
<span id="page-42-1"></span><span id="page-42-0"></span>

### Description

Extract results from a TNI object and compute a graph.

### Usage

```
tni.graph(object, tnet = "dpi", gtype="rmap", minRegulonSize=15, tfs=NULL, amapFilter="quantile",
amapCutoff=NULL, ntop=NULL, ...)
```
### Arguments

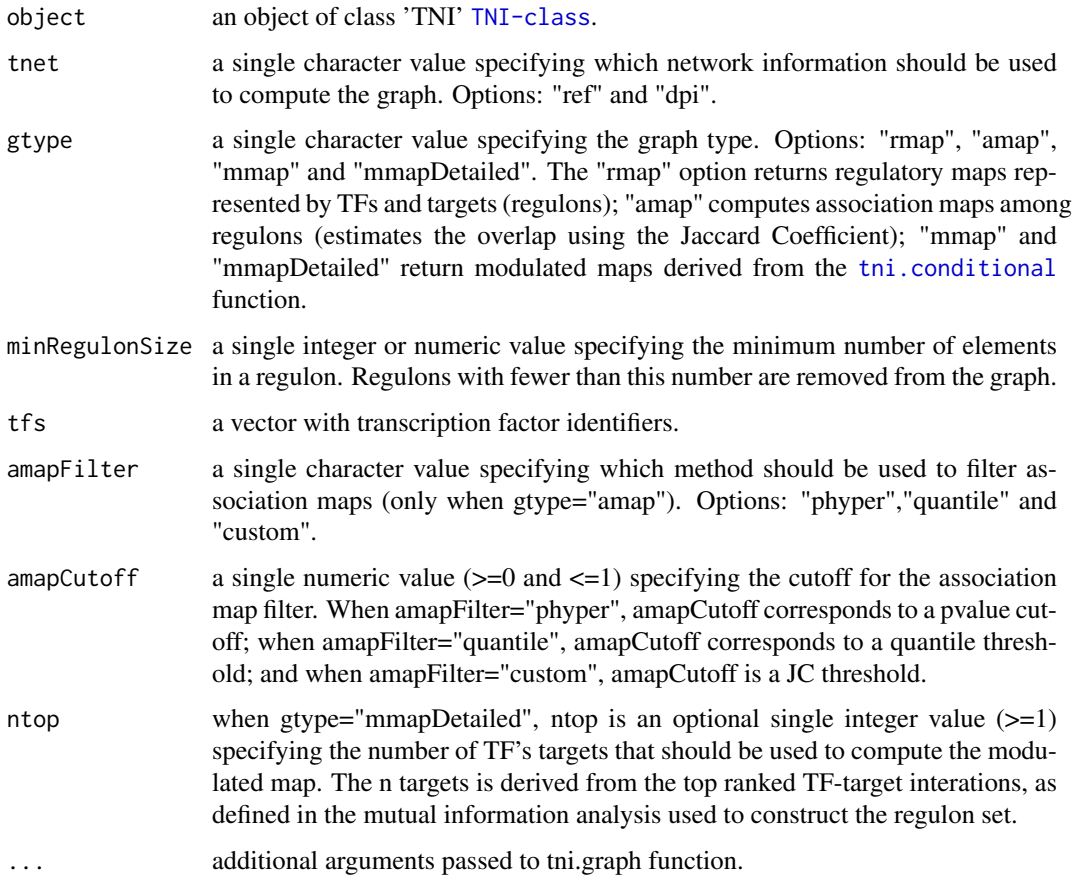

### Value

a graph object.

### Author(s)

Mauro Castro

44 the contract of the contract of the contract of the contract of the contract of the contract of the contract of the contract of the contract of the contract of the contract of the contract of the contract of the contrac

#### Examples

```
data(tniData)
## Not run:
rtni <- tni.constructor(expData=tniData$expData,
        regulatoryElements=c("PTTG1","E2F2","FOXM1","E2F3","RUNX2"),
        rowAnnotation=tniData$rowAnnotation)
rtni <- tni.permutation(rtni)
rtni <- tni.bootstrap(rtni)
rtni <- tni.dpi.filter(rtni, eps=0)
# get the regulatory map
g <- tni.graph(rtni, tnet="dpi", gtype="rmap", tfs=c("PTTG1","E2F2","FOXM1"))
# option: plot the igraph object using RedeR
library(RedeR)
rdp <- RedPort()
calld(rdp)
addGraph(rdp,g)
addLegend.shape(rdp, g)
addLegend.color(rdp, g, type="edge")
relax(rdp, p1=20, p3=50, p4=50, p5=10, p8=50, ps=TRUE)
#...it should take some time to relax!
# get the association map
resetd(rdp)
g <- tni.graph(rtni, tnet="ref", gtype="amap")
addGraph(rdp,g)
addLegend.size(rdp, g)
addLegend.size(rdp, g, type="edge")
## End(Not run)
```
<span id="page-43-1"></span>tni.gsea2 *Compute regulon activity by calling GSEA2 (two-tailed Gene Set Enrichment Analysis) algorithm*

#### Description

Uses GSEA2 algorithm to compute regulon activity for [TNI-class](#page-31-1) objects.

#### Usage

```
tni.gsea2(object, minRegulonSize=15, doSizeFilter=FALSE, scale=FALSE, exponent=1,
tnet="dpi", tfs=NULL, samples=NULL, features=NULL, refsamp=NULL, log=FALSE,
alternative=c("two.sided", "less", "greater"), targetContribution=FALSE,
additionalData=FALSE, verbose=TRUE)
```
<span id="page-43-0"></span>

#### <span id="page-44-0"></span>tni.gsea2 45

### Arguments

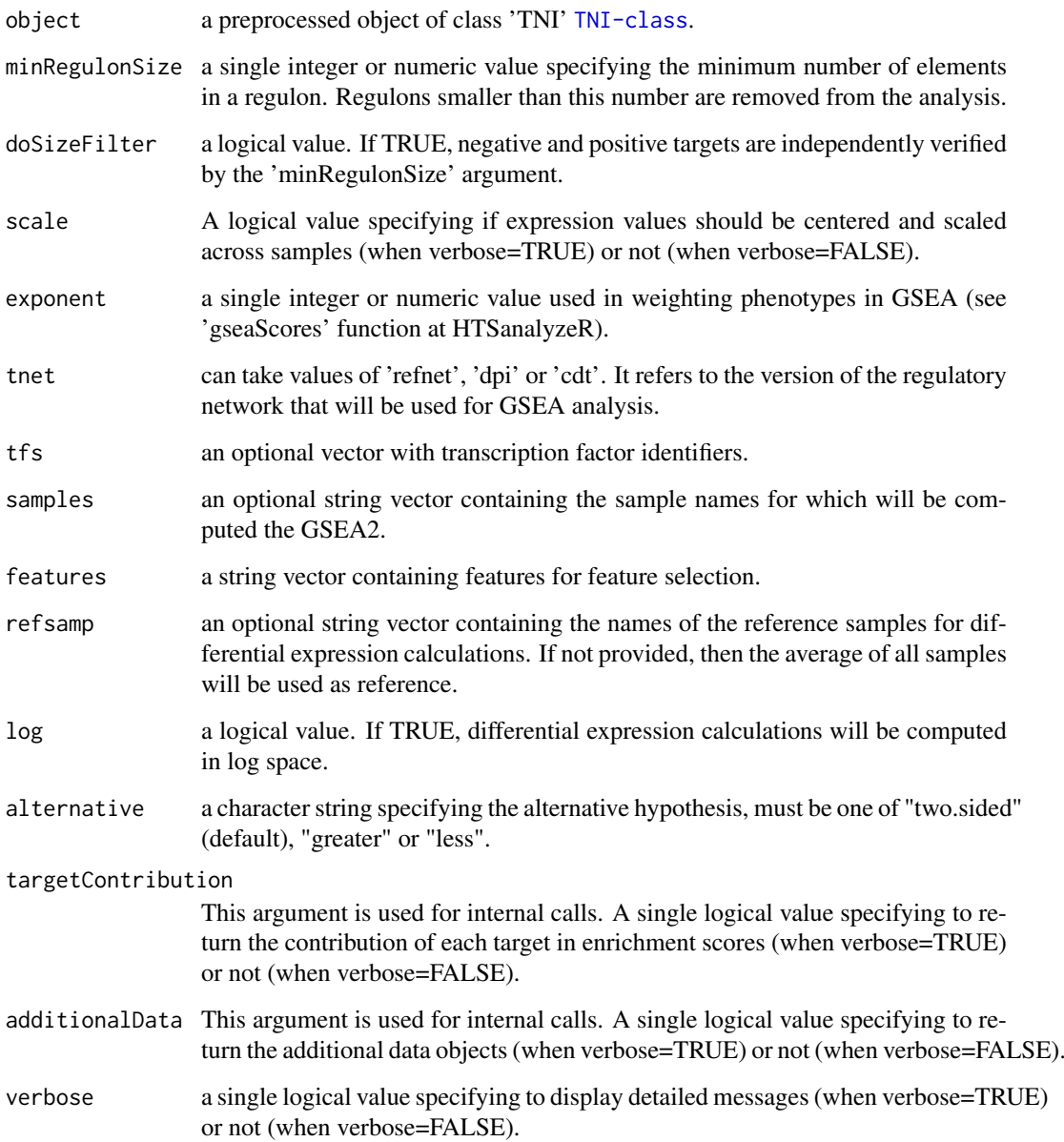

### Value

a list with enrichment scores for all samples in the TNI.

### Author(s)

Mauro Castro

### See Also

[TNI-class](#page-31-1) [tna.gsea2](#page-22-1) [tna.plot.gsea2](#page-27-1)

### Examples

```
data(tniData)
## Not run:
rtni <- tni.constructor(expData=tniData$expData,
        regulatoryElements=c("PTTG1","E2F2","FOXM1","E2F3","RUNX2"),
        rowAnnotation=tniData$rowAnnotation)
rtni <- tni.permutation(rtni)
rtni <- tni.bootstrap(rtni)
rtni <- tni.dpi.filter(rtni)
#run GSEA2 analysis pipeline
EScores <- tni.gsea2(rtni)
#parallel version with SNOW package!
library(snow)
options(cluster=snow::makeCluster(3, "SOCK"))
EScores <- tni.gsea2(rtni)
stopCluster(getOption("cluster"))
## End(Not run)
```
<span id="page-45-1"></span>tni.permutation *Inference of transcriptional networks.*

#### Description

This function takes a TNI object and returns a transcriptional network inferred by mutual information (with multiple hypothesis testing corrections).

### Usage

tni.permutation(object, pValueCutoff=0.01, pAdjustMethod="BH", globalAdjustment=TRUE, estimator="spearman", nPermutations=1000, pooledNullDistribution=TRUE, parChunks=50, verbose=TRUE)

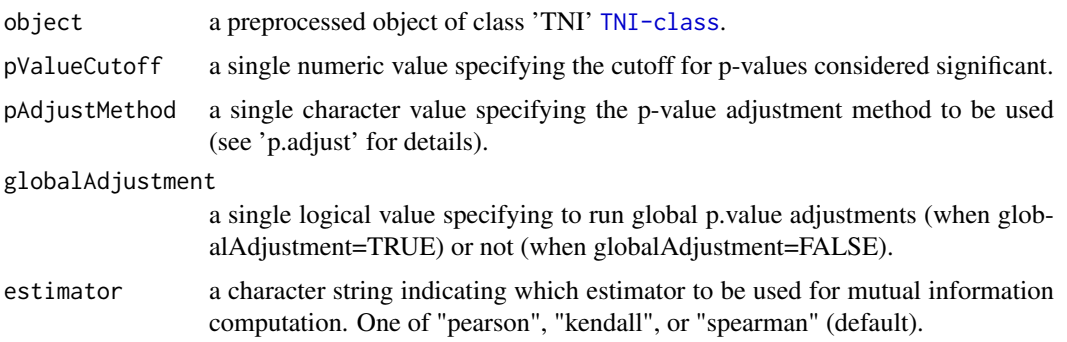

<span id="page-45-0"></span>

### <span id="page-46-0"></span>tni.permutation 47

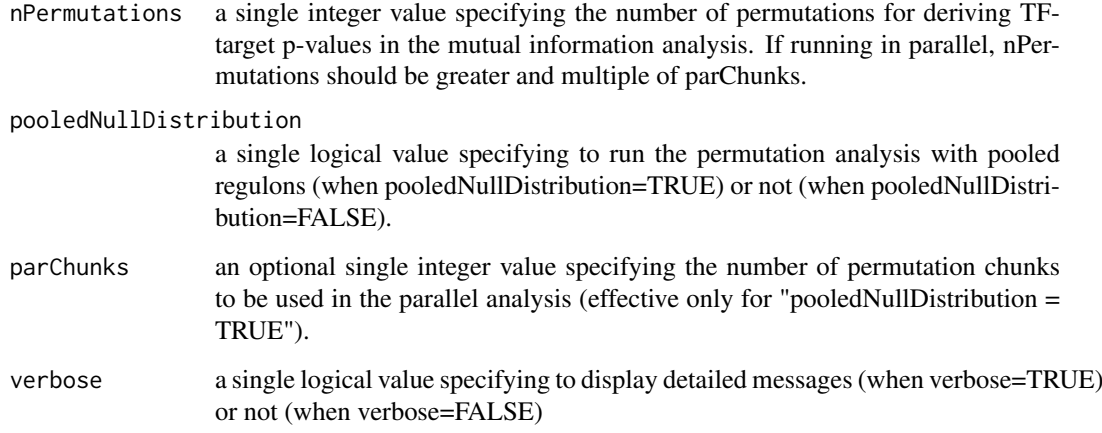

### Value

a mutual information matrix in the slot "results" containing a reference transcriptional network, see 'tn.ref' option in [tni.get](#page-40-1).

### Author(s)

Mauro Castro

#### See Also

[TNI-class](#page-31-1)

#### Examples

```
data(tniData)
## Not run:
# preprocessing
rtni <- tni.constructor(expData=tniData$expData,
        regulatoryElements=c("PTTG1","E2F2","FOXM1","E2F3","RUNX2"),
        rowAnnotation=tniData$rowAnnotation)
# linear version (set nPermutations >= 1000)
rtni <- tni.permutation(rtni, nPermutations = 100)
# parallel version with SNOW package
#library(snow)
#options(cluster=snow::makeCluster(3, "SOCK"))
#rtni<-tni.permutation(rtni)
#stopCluster(getOption("cluster"))
## End(Not run)
```
<span id="page-47-1"></span><span id="page-47-0"></span>

### Description

This is a generic function, provides all preprocessing methods for the 'tni.constructor' function.

### Usage

tni.preprocess(object, rowAnnotation=NULL, colAnnotation=NULL, cvfilter=FALSE, verbose=TRUE)

### Arguments

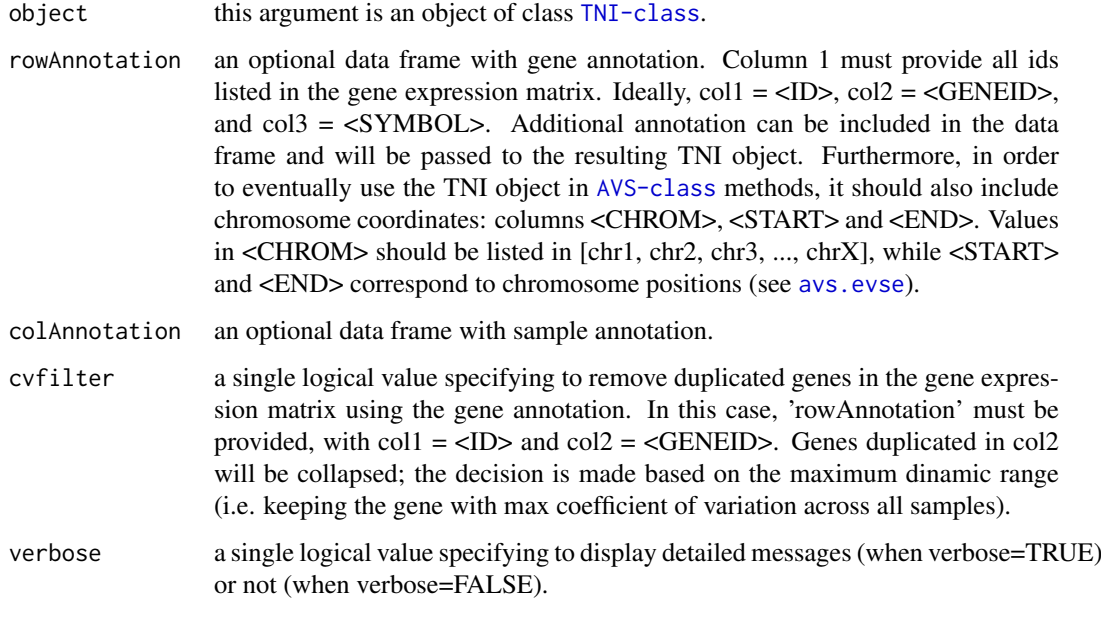

### Author(s)

Mauro Castro

### See Also

[TNI-class](#page-31-1)

### Examples

## see 'tni.constructor'!

<span id="page-48-1"></span><span id="page-48-0"></span>

### Description

Uses network pruning methods to compute a 'core' regulon that retains good correlation with original regulon activity.

### Usage

```
tni.prune(object, regulatoryElements = NULL, minRegCor = 0.95,
tarPriorityMethod = "EC", minPrunedSize = 30, verbose = TRUE, ...)
```
### Arguments

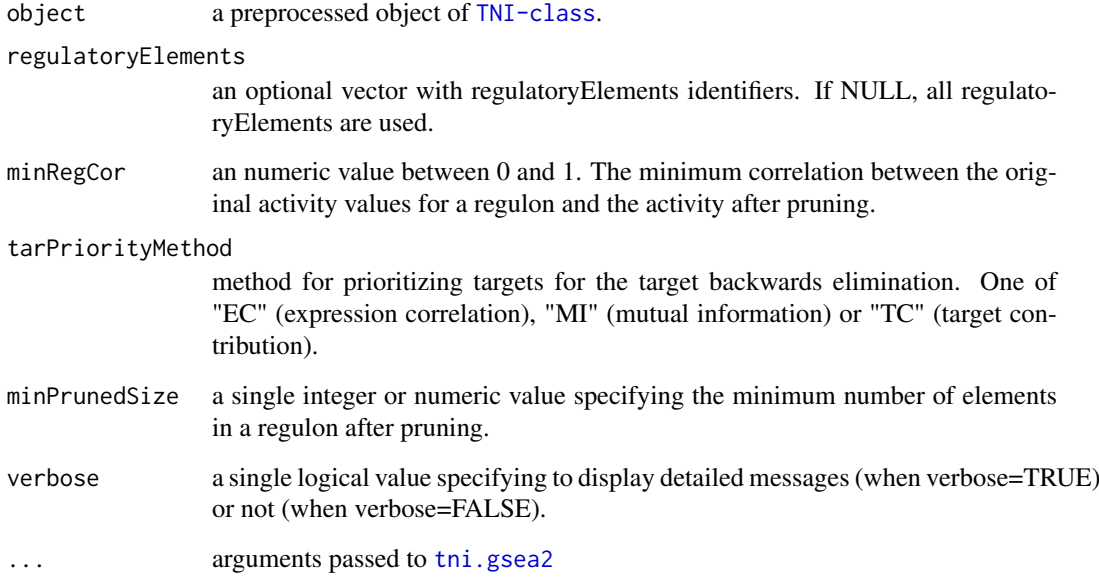

#### Value

a TNI-class object, with the pruned regulons.

### Author(s)

Clarice Groeneveld

#### See Also

[TNI-class](#page-31-1) [tni.gsea2](#page-43-1)

#### Examples

```
data(tniData)
## Not run:
rtni <- tni.constructor(expData=tniData$expData,
        regulatoryElements=c("PTTG1","E2F2","FOXM1","E2F3","RUNX2"),
        rowAnnotation=tniData$rowAnnotation)
rtni <- tni.permutation(rtni)
rtni <- tni.bootstrap(rtni)
rtni <- tni.dpi.filter(rtni)
# prune the PTTG1 regulon
rtni_pruned <- tni.prune(rtni, "PTTG1", tarPriorityMethod = "TC")
#parallel version with SNOW package!
#library(snow)
#options(cluster=makeCluster(3, "SOCK"))
#rtni_pruned <- tni.prune(rtni, c("PTTG1", "E2F2"))
#stopCluster(getOption("cluster"))
```
## End(Not run)

<span id="page-49-1"></span>tni.regulon.summary *Summary of regulon characteristics*

#### Description

This function takes a TNI object and optionally a list of regulatory elements and returns a summary of the network (if no regulatory elements are given) or of the chosen regulon or regulons.

#### Usage

```
tni.regulon.summary(object, regulatoryElements = NULL, verbose = TRUE)
```
### Arguments

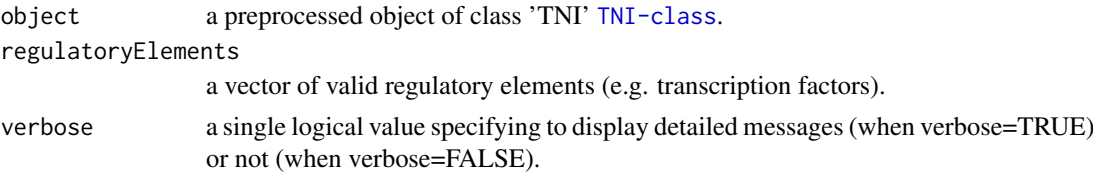

#### Value

It returns a print-out of the network summary (if verbose is TRUE) and invisibly returns a data.frame of network characteristics such as regulon size and regulon balance.

### Author(s)

Clarice Groeneveld

<span id="page-49-0"></span>

<span id="page-50-0"></span>tni.replace.samples 51

#### See Also

[TNI-class](#page-31-1)

### Examples

```
data(tniData)
## Not run:
rtni <- tni.constructor(expData=tniData$expData,
        regulatoryElements=c("PTTG1","E2F2","FOXM1","E2F3","RUNX2"),
        rowAnnotation=tniData$rowAnnotation)
rtni <- tni.permutation(rtni)
rtni <- tni.bootstrap(rtni)
rtni <- tni.dpi.filter(rtni)
# Summary of the network
tni.regulon.summary(rtni)
# Summary of a regulon
tni.regulon.summary(rtni, regulatoryElements = "PTTG1")
## End(Not run)
```
<span id="page-50-1"></span>tni.replace.samples *Entry point to assess new samples with previously calculated regulons.*

### Description

This function replaces samples of an existing TNI-class objects.

#### Usage

tni.replace.samples(object, expData, rowAnnotation=NULL, colAnnotation=NULL, verbose=TRUE)

#### Arguments

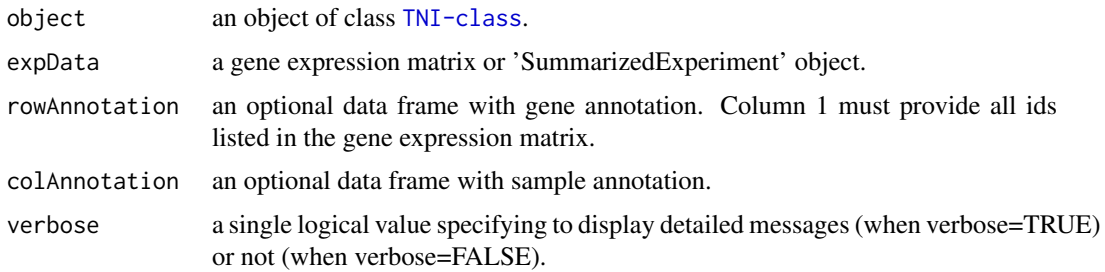

### Author(s)

Mauro Castro

### <span id="page-51-0"></span>Examples

## please the package's vignette

<span id="page-51-1"></span>tni2tna.preprocess *A preprocessing function for objects of class TNI.*

### Description

This is a generic function.

### Usage

```
tni2tna.preprocess(object, phenotype=NULL, hits=NULL, phenoIDs=NULL,
duplicateRemoverMethod="max", verbose=TRUE)
```
### Arguments

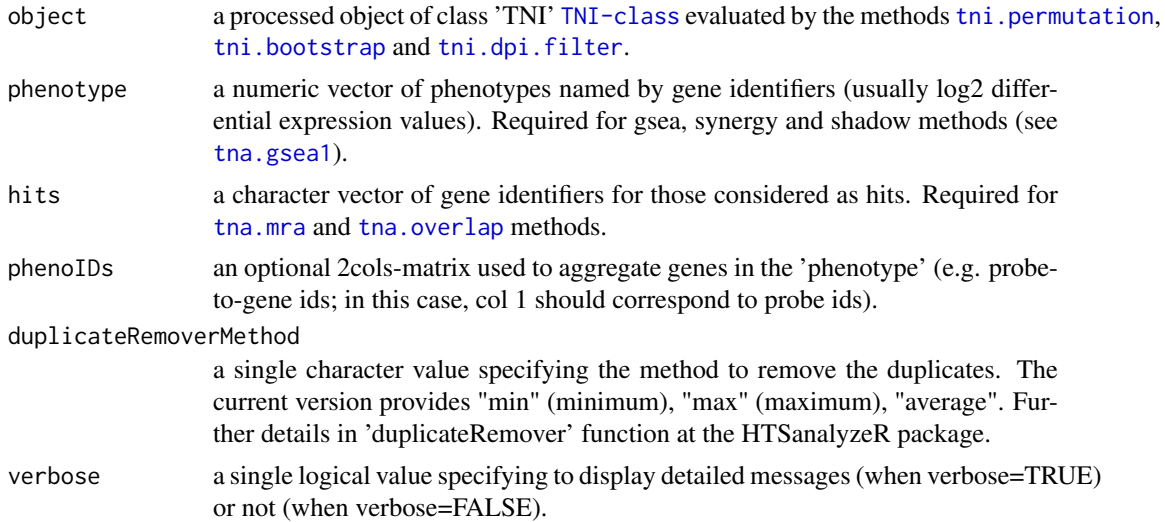

### Author(s)

Mauro Castro

#### See Also

[TNI-class](#page-31-1) [TNA-class](#page-15-1)

### Examples

```
data(tniData)
data(tnaData)
```
## Not run:

rtni <- tni.constructor(expData=tniData\$expData,

#### <span id="page-52-0"></span>upgradeTNA 53

```
regulatoryElements=c("PTTG1","E2F2","FOXM1","E2F3","RUNX2"),
        rowAnnotation=tniData$rowAnnotation)
rtni <- tni.permutation(rtni)
rtni <- tni.bootstrap(rtni)
rtni <- tni.dpi.filter(rtni)
rtna <- tni2tna.preprocess(rtni, phenotype=tnaData$phenotype,
        hits=tnaData$hits, phenoIDs=tnaData$phenoIDs)
```
## End(Not run)

upgradeTNA *Upgrade objects of class TNI.*

### Description

This function provides compatibility checks for a TNI class object.

### Usage

upgradeTNA(object)

#### Arguments

object this argument is an object of class [TNI-class](#page-31-1).

#### Author(s)

Mauro Castro

### Examples

### Objects of class TNA generated by RTN (version <= 1.15.2) can be upgraded ### to the latest version by calling upgradeTNA().

upgradeTNI *Upgrade objects of class TNI.*

#### Description

This function provides compatibility checks for a TNI class object.

#### Usage

```
upgradeTNI(object)
```
### Arguments

object this argument is an object of class [TNI-class](#page-31-1).

### Author(s)

Mauro Castro

### Examples

### Objects of class TNI generated by RTN (version <= 1.15.2) can be upgraded ### to the latest version by calling upgradeTNI().

# <span id="page-54-0"></span>**Index**

∗Topic GSEA2 tna.plot.gsea2 , [28](#page-27-0) ∗Topic GSEA tna.gsea1 , [21](#page-20-0) tna.gsea2 , [23](#page-22-0) tna.plot.gsea1 , [26](#page-25-0) tni.gsea2 , [44](#page-43-0) ∗Topic Prune tni.prune , [49](#page-48-0) ∗Topic RMA tna.mra , [24](#page-23-0) ∗Topic VSE avs.plot1 , [11](#page-10-0) avs.plot2 , [12](#page-11-0) ∗Topic aREA tni.area3 , [33](#page-32-0) ∗Topic classes AVS-class , [4](#page-3-0) TNA-class , [16](#page-15-0) TNI-class , [32](#page-31-0) ∗Topic dataset RTN.data , [15](#page-14-0) TNI.data, [39](#page-38-0) ∗Topic methods avs.evse , [5](#page-4-0) avs.get , [7](#page-6-0) avs.pevse, [8](#page-7-0) avs. vse, [13](#page-12-0) tna.get , [18](#page-17-0) tna.graph , [20](#page-19-0) tni.bootstrap , [34](#page-33-0) tni.conditional , [35](#page-34-0) tni.constructor , [38](#page-37-0) tni.dpi.filter , [40](#page-39-0) tni.get , [41](#page-40-0) tni.graph , [43](#page-42-0) tni.permutation , [46](#page-45-0) tni.preprocess , [48](#page-47-0) tni.replace.samples , [51](#page-50-0) tni2tna.preprocess , [52](#page-51-0) ∗Topic overlap tna.overlap , [25](#page-24-0) ∗Topic package

RTN-package, [2](#page-1-0) ∗Topic shadow tna.shadow, [30](#page-29-0) ∗Topic summary tni.regulon.summary, [50](#page-49-0) ∗Topic synergy tna.synergy , [31](#page-30-0) ∗Topic upgrade upgradeTNA , [53](#page-52-0) upgradeTNI , [53](#page-52-0) aracne , *[40](#page-39-0)* aREA , *[33](#page-32-0) , [34](#page-33-0)* AVS-class , *[3](#page-2-0)* , [4](#page-3-0) avs.evse , *[3](#page-2-0)* , *[5](#page-4-0)* , [5](#page-4-0) , *[38](#page-37-0)* , *[48](#page-47-0)* avs.evse,AVS-method *(*AVS-class *)* , [4](#page-3-0) avs.get, [3](#page-2-0), [5](#page-4-0), [7](#page-6-0) avs.get,AVS-method *(*AVS-class *)* , [4](#page-3-0) avs.pevse, [3](#page-2-0), [5](#page-4-0), [8](#page-7-0) avs.pevse,AVS-method *(*AVS-class *)* , [4](#page-3-0) avs.plot1 , *[4](#page-3-0)* , [11](#page-10-0) avs.plot2 , *[4](#page-3-0)* , [12](#page-11-0) avs. vse, [3](#page-2-0), [5](#page-4-0), [8](#page-7-0), [13](#page-12-0) avs.vse,AVS-method *(*AVS-class *)* , [4](#page-3-0) bcPower , *[6](#page-5-0)* , *[9](#page-8-0)* , *[13](#page-12-0)* hist , *[11](#page-10-0)* powerTransform , *[6](#page-5-0)* , *[9](#page-8-0)* , *[13](#page-12-0)* RTN *(*RTN-package *)* , [2](#page-1-0) RTN-package, [2](#page-1-0) RTN.data, [15](#page-14-0) stni *(*TNI.data *)* , [39](#page-38-0) tfsData *(*RTN.data *)* , [15](#page-14-0) TNA-class , *[3](#page-2-0)* , [16](#page-15-0)

tna.get, [3](#page-2-0), [17](#page-16-0), [18](#page-17-0), [22](#page-21-0), [23](#page-22-0), [25](#page-24-0) tna.get,TNA-method *(*TNA-class *)* , [16](#page-15-0) tna.graph , *[17](#page-16-0)* , [20](#page-19-0) tna.graph,TNA-method *(*TNA-class *)* , [16](#page-15-0) tna.gsea1 , *[3](#page-2-0)* , *[17](#page-16-0)* , *[19](#page-18-0)* , [21](#page-20-0) , *[27](#page-26-0)* , *[30](#page-29-0) , [31](#page-30-0)* , *[52](#page-51-0)* tna.gsea1,TNA-method *(*TNA-class *)* , [16](#page-15-0)

tna.gsea2 , *[3](#page-2-0)* , *[17](#page-16-0)* , *[19](#page-18-0)* , [23](#page-22-0) , *[29](#page-28-0)* , *[45](#page-44-0)* tna.gsea2,TNA-method *(*TNA-class *)* , [16](#page-15-0) tna.mra , *[3](#page-2-0)* , *[17](#page-16-0)* , *[19](#page-18-0)* , *[22](#page-21-0) , [23](#page-22-0)* , [24](#page-23-0) , *[52](#page-51-0)* tna.mra,TNA-method *(*TNA-class *)* , [16](#page-15-0) tna.overlap , *[3](#page-2-0)* , *[17](#page-16-0)* , *[19](#page-18-0)* , [25](#page-24-0) , *[52](#page-51-0)* tna.overlap,TNA-method *(*TNA-class *)* , [16](#page-15-0) tna.plot.gsea1, [3](#page-2-0), [22](#page-21-0), [26](#page-25-0) tna.plot.gsea2 , *[3](#page-2-0)* , *[23](#page-22-0)* , [28](#page-27-0) , *[45](#page-44-0)* tna.shadow , *[3](#page-2-0)* , *[17](#page-16-0)* , *[19](#page-18-0)* , [30](#page-29-0) tna.shadow,TNA-method *(*TNA-class *)* , [16](#page-15-0) tna.synergy , *[3](#page-2-0)* , *[17](#page-16-0)* , *[19](#page-18-0)* , [31](#page-30-0) tna.synergy,TNA-method *(*TNA-class *)* , [16](#page-15-0) tnaData *(*RTN.data *)* , [15](#page-14-0) TNI-class , *[3](#page-2-0)* , [32](#page-31-0) tni.area3, [32](#page-31-0), [33](#page-32-0) tni.area3,TNI-method *(*TNI-class *)* , [32](#page-31-0) tni.bootstrap , *[3](#page-2-0)* , *[32](#page-31-0)* , [34](#page-33-0) , *[36](#page-35-0)* , *[40](#page-39-0)* , *[52](#page-51-0)* tni.bootstrap,TNI-method *(*TNI-class *)* , [32](#page-31-0) tni.conditional , *[3](#page-2-0)* , *[17](#page-16-0)* , *[32](#page-31-0)* , [35](#page-34-0) , *[42](#page-41-0) , [43](#page-42-0)* tni.conditional,TNI-method *(*TNI-class *)* , [32](#page-31-0) tni.constructor , [38](#page-37-0) TNI.data, [39](#page-38-0) tni.dpi.filter , *[3](#page-2-0)* , *[32](#page-31-0)* , *[36](#page-35-0)* , [40](#page-39-0) , *[52](#page-51-0)* tni.dpi.filter,TNI-method *(*TNI-class *)* , [32](#page-31-0) tni.get , *[3](#page-2-0)* , *[32](#page-31-0)* , *[35](#page-34-0)* , *[37](#page-36-0)* , *[40](#page-39-0)* , [41](#page-40-0) , *[47](#page-46-0)* tni.get,TNI-method *(*TNI-class *)* , [32](#page-31-0) tni.graph, [3](#page-2-0), [21](#page-20-0), [32](#page-31-0), [43](#page-42-0) tni.graph,TNI-method *(*TNI-class *)* , [32](#page-31-0) tni.gsea2 , *[32](#page-31-0)* , [44](#page-43-0) , *[49](#page-48-0)* tni.gsea2,TNI-method *(*TNI-class *)* , [32](#page-31-0) tni.permutation , *[3](#page-2-0)* , *[32](#page-31-0)* , *[34](#page-33-0)* , *[36](#page-35-0)* , *[40](#page-39-0)* , [46](#page-45-0) , *[52](#page-51-0)* tni.permutation,TNI-method *(*TNI-class *)* , [32](#page-31-0) tni.preprocess, [3](#page-2-0), [32](#page-31-0), [48](#page-47-0) tni.preprocess,TNI-method *(*TNI-class *)* , [32](#page-31-0) tni.prune , *[32](#page-31-0)* , [49](#page-48-0) tni.prune,TNI-method *(*TNI-class *)* , [32](#page-31-0) tni.regulon.summary , *[3](#page-2-0)* , *[32](#page-31-0)* , *[41](#page-40-0)* , [50](#page-49-0) tni.regulon.summary,TNI-method *(*TNI-class*)*, [32](#page-31-0) tni.replace.samples , *[3](#page-2-0)* , *[32](#page-31-0)* , [51](#page-50-0) tni.replace.samples,TNI-method *(*TNI-class*)*, [32](#page-31-0) tni2tna.preprocess , *[3](#page-2-0)* , *[18](#page-17-0) , [19](#page-18-0)* , *[32](#page-31-0)* , [52](#page-51-0) tni2tna.preprocess,TNI-method *(*TNI-class*)*, [32](#page-31-0) tniData *(*RTN.data *)* , [15](#page-14-0) upgradeTNA , [53](#page-52-0) upgradeTNI , [53](#page-52-0)